## *TECNOLOGICO UNIVERSITARIO DE MEXICO*

*'07«:r O 2\_* 

 $2$ 

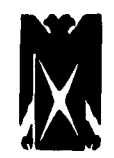

*Escuela de Contaduría y Administración Incorporado a la U.NA.M. Clave 3079* 

# *LA INFORMÁTICA APLICADA EN EL DEPARTAMENTO DE PERSONAL*

# *TESIS*

**Que para** *obtener el título de LICENCIADO EN ADMINISTRACION* 

*Presenta:* 

### *FELIPE ISMAEL GONZALEZ DIAZ*

*Director de Tesis L.C. Gil Alcántara Jiménez* 

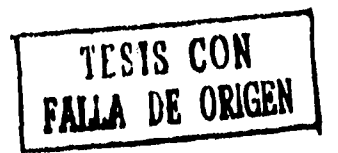

*México, D.F. 1996* 

 TESIS CON FALLA DE ORIGEN

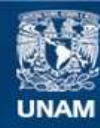

Universidad Nacional Autónoma de México

**UNAM – Dirección General de Bibliotecas Tesis Digitales Restricciones de uso**

# **DERECHOS RESERVADOS © PROHIBIDA SU REPRODUCCIÓN TOTAL O PARCIAL**

Todo el material contenido en esta tesis esta protegido por la Ley Federal del Derecho de Autor (LFDA) de los Estados Unidos Mexicanos (México).

**Biblioteca Central** 

Dirección General de Bibliotecas de la UNAM

El uso de imágenes, fragmentos de videos, y demás material que sea objeto de protección de los derechos de autor, será exclusivamente para fines educativos e informativos y deberá citar la fuente donde la obtuvo mencionando el autor o autores. Cualquier uso distinto como el lucro, reproducción, edición o modificación, será perseguido y sancionado por el respectivo titular de los Derechos de Autor.

## *A MIS PADRES*

*Con mi más profundo agradecimiento por mostrarme el camino del bien e impulsarme a llegar a ser lo que soy. Así como por su amor y apoyo desinteresado que tuvieron conmigo.* 

*¡ GRACIAS -- Papás !* 

# *A MI ESPOSA*

*Por toda la comprensión y amor que fimdó en mí para el logro del término de mi trabajo.* 

i.

γ.

i<sub>stor</sub>

 $\bar{z}$ 

# *A MIS HERMANOS*

Por su comprensión y cariño que nos une, por lo cual me apoyaron en mis metas,

 $\ddot{\phantom{a}}$ 

 $\bar{\mathbf{v}}$ 

 $\frac{1}{\sqrt{2}}$ 

## *AL TUM Y MAESTROS*

Mi agradecimiento por haber contribuido a mi formación y superación profesional.

**A** todas y cada una de las personas que me **Guiaron** de una u otra manera para la **R** ealización del presente trabajo, deseo **A** gradecerles muy sinceramente el haberme **D** edicado algo de ustedes, ya fuera tiempo, **E** sfuerzo o simplemente una agradable C ompañía en el momento preciso, sería I njusto mencionar sólo algunos nombres, ya que **M** fichas de las cosas que recibí y aprendí me resultaron nvaluables y únicas. **E** s poco decirles solamente gracias, **N** ecesito decirles que espero **T** ambién poder ayudarlos en alguna **O** casión de igual o mejor manera.

à

*FELIPE.* 

 $\label{eq:1} \mathcal{H} = \mathcal{O} \left( \mathcal{H} \right) \frac{1}{N} \mathcal{H} \left( \frac{1}{N} \right)$ 

# *TECNOLOGICO UNIVERSITARIO DE MEXICO*

 $\label{eq:2.1} \mathcal{L}(\mathcal{L}^{\mathcal{L}}(\mathcal{L}^{\mathcal{L}})) = \mathcal{L}(\mathcal{L}^{\mathcal{L}}(\mathcal{L}^{\mathcal{L}})) = \mathcal{L}(\mathcal{L}^{\mathcal{L}}(\mathcal{L}^{\mathcal{L}}))$ 

 $\ddot{\bullet}$ 

*ESCUELA DE CONTADURIA Y ADMINISTRACION INCORPORACION UNAM CLAVE 3079* 

# *LA INFORMATICA APLICADA EN EL DEPARTAMENTO DE PERSONAL*

*FELIPE ISMAEL GONZALEZ DIAZ NUMERO DE CUENTA 85632744-3 LICENCIADO EN ADMINISTRACION ENERO* DE 1995.

a de composição de construções de construções de la construções de construções de construções de construções d<br>Construções de construções de construções de construções de construções de construções de construções de const

# *LA INFORMATICA APLICADA EN EL DEPARTAMENTO DE PERSONAL*

# *INDICE*

Página

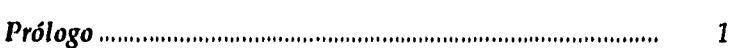

# *Capítulo I. Antecedentes.*

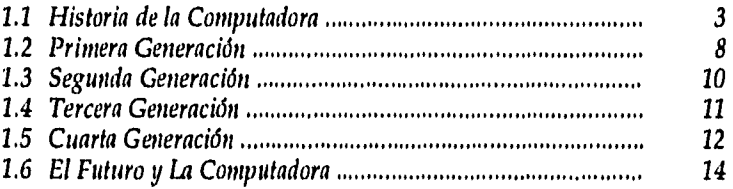

# *Capítulo II. La Informática.*

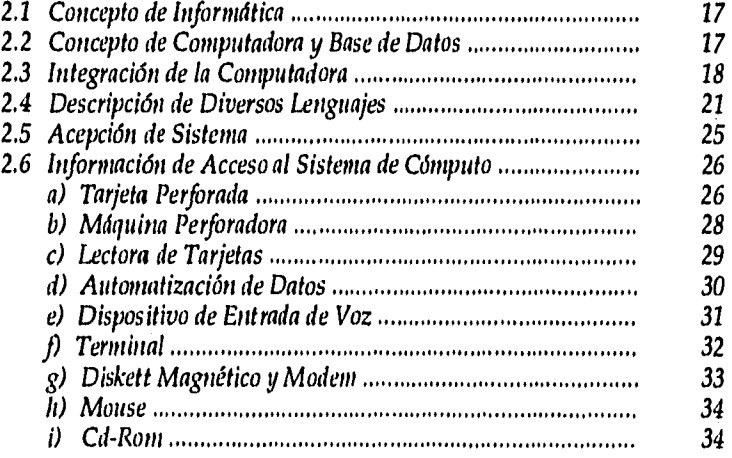

# *Elighut*

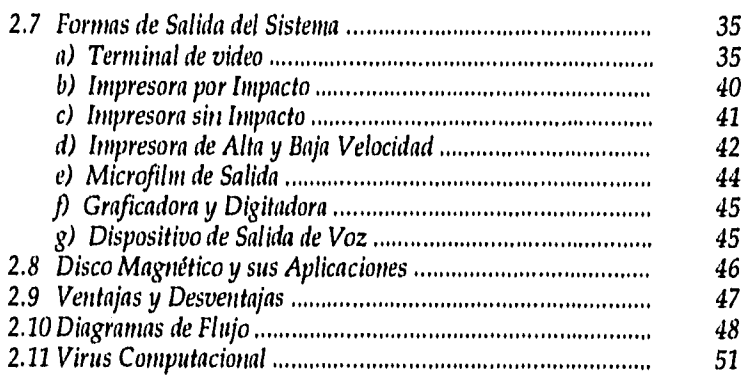

# *Capítulo 111, Afectación Fiscal.*

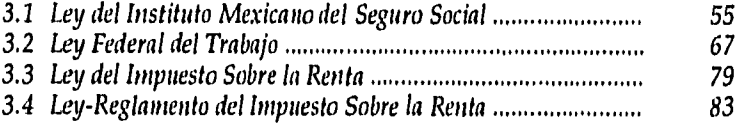

# *Capítulo IV, Presentación de una Nómina.*

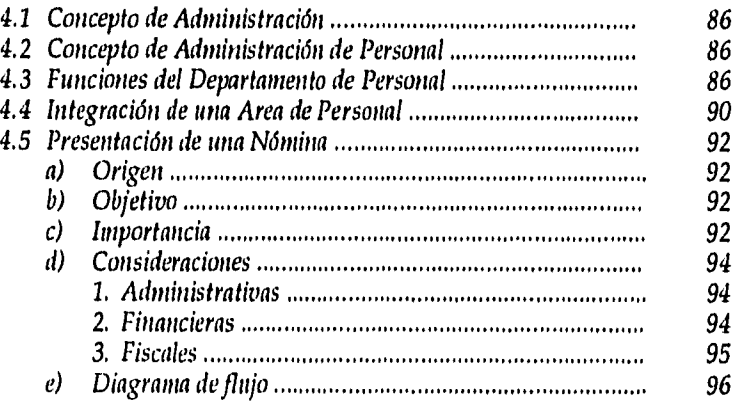

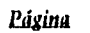

a Salah<br>Kacamatan

**Section** 

# *Capítulo V. Caso Práctico.*

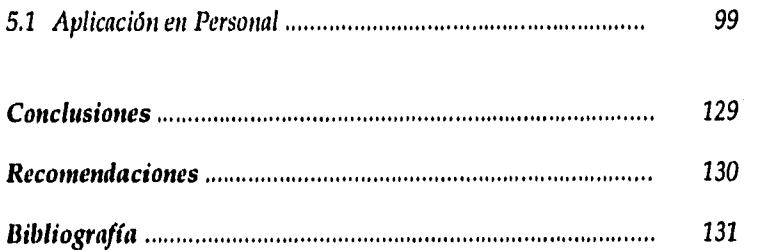

## *PROLOGO*

La computadora tiene un impacto amplio e importante en la empresa, *lo cual no es una novedad, las microcoinputadoras se consiguen en la actualidad, en diversas modalidades; los dispositivos de alta velocidad constituyeron un factor primordial que perfeccionó las técnicas de la computación en muchos campos.* 

*Con el desarrollo del sistema de cómputo las empresas se enfrentan a muchos cambios notables en los procedimientos cotidianos.* 

*El contador debe ajustarse a técnicas de contabilidad substancialmente transformadas.* 

El *administrador de empresas debe aprender a emplear instrumentos muy complejos y de precisión en el mercado.* 

*Como .resultado de este procedimiento el profesionista debe adquirir un conocimiento básico de esta materia, así como conocer la manera en la cual estos instrumentos afectan la vida del hombre y la empresa.* 

*La presentación de este estudio incluye información indispensable e importante sobre la influencia de la informática en las áreas de la contabilidad y la administración.* 

*El campo de las computadoras es enorme y profundo con un cambio constante, la mayoría de éste es considerado por los profesionistas muy interesante y lleno de desafíos, la presente investigación tiene como objetivo mostrar la importancia de la computación en las áreas contables y administrativas.* 

# *CAPITULO I*

# *ANTECEDENTES*

 $\ddot{\phantom{1}}$ 

## *1.1 HISTORIA DE LA COMPUTADORA.*

#### **Las primeras computadoras.**

**In** primera máquina pequeña para contar fue el ábaco, el ábaco es un marco de madera sobre la que se tensan unos filamentos, en estos filamentos se ensartaban cuentas que representaban números para contar, se movían las cuentas hacia arriba y hacia abajo, en lapón se empleó un ábaco similar.

En Roma se desarrolló un ábaco hecho de una tabla con canales en donde se colocaban piedras las cuales recibían el nombre de CALCULI, la cual da origen a la palabra cálculo - contar.

Durante la Edad Media los pueblos de Europa occidental inventaron un tablero contador; el tablero estaba marcado con líneas horizontales y las cuentas se colocaban sobre las líneas o en espacios entre ellas para representar números, no sabemos quién inventó todos estos instrumentos de contar, pues se emplearon desde antes de existir crónicas históricas.

#### **Las primeras calculadoras mecánicas.**

**JOHN NAPIER** vivió en los últimos años del siglo XVI en Escocia y quería facilitar **a** la gente los cálculos matemáticos, su invento más memorable fine el uso de conjuntos de varillas llamadas varillas de napier. Estas se usaban en parejas; cuando se ponía una al lado de la otra, podían resolverse difíciles problemas de multiplicación, una regla de cálculo es una versión moderna de las varillas de napier.

Las varillas de napier también son importantes porque trabajan con

logaritmos. Los logaritmos permiten multiplicar y dividir mediante series de sumas y restas. Otros científicos han podido aplicar logaritmos en su trabajo.

Seis años después de la muerte de Napier BLA1SE PASCAL, matemático francés, recibe el crédito por la invención de la primera máquina de cálculo mecánica alrededor del año 1642. Pascal tuvo la inspiración de su invento cuando tenía 19 años de edad, después de ayudar a su padre, oficial de impuestos, a elaborar informes para sus superiores en París, Pascal y su padre tenían que pasar muchas horas estudiando columnas y cifras. Después de muchos esfuerzos este dispositivo denominado pascalina por su inventor era operada por palancas y engranajes y podía sumar y restar automáticamente, cada rueda estaba marcada con los dígitos del cero al nueve con el giro de las ruedas y los engranajes, los número se sumaban o restaban, la máquina no se popularizó porque se rompía con facilidad. GOTITRIED WILHELM WON LEIBNITZ usó algunas de las ideas de Pascal para construir su calculadora, su modelo podía hacer multiplicaciones y divisiones, además de sumas y restas. La máquina de LEIBNITZ tampoco logró gran aceptación. No se le reconoció su importancia como matemático hasta muchos años después de su muerte en 1716. Hoy se le reconoce el mérito de haber iniciado el estudio de la lógica formal que es la base de la programación y operación de computadores.

JOSEPH MARIE IACQUARD 1752 en Lyón Francia, que quería encontrar una manea de facilitar el trabajo de tejer la seda en 1801 añadió un mecanismo al telar que realizaba los diseños en los tejidos sin que los

4

tejedores tuvieran que cambiar los hilos. El sistema de fACQUARD empleaba tarjetas perforadas con agujeros rectangulares. Los ganchos del telar podían llegar a través de los agujeros hasta sujetar el hilo por debajo; donde no había agujeros, los ganchos no tomaban el hilo. Este sistema es similar al proceso de introducción de datos en un computador conocido como perforación, el segundo concepto importante fue que la información almacenada en las tarjetas podía actuar como una serie de instrucciones un programa cuando las tarjetas se colocaban juntas, un operador de perforador trabaja con una máquina que hace pequeños agujeros en tarjetas; para el computador, estos agujeros representan letras y números, el computador recibe las instrucciones de tarjetas perforadas por un procedimiento muy similar al utilizado en el telar de fACQUARD.

BABBAGE, matemático inglés del siglo XIX. Charles Babbage fue un hombre que se adelantó a su tiempo hace cerca de 150 años diseñó una máquina sorprendentemente parecida a las primeras computadoras modernas, diseñó lo que llamó máquina analítica, que era un complejo mecanismo de cálculo. La máquina analítica usaba tarjetas como las del telar de lacquard, pero con dos conjuntos, uno de ellos daba las instrucciones a la máquina mientras que el otro registraba los números que se usarían en el cálculo; esto es similar a los computadores que se desarrollaron más tarde en la década de 1940 que reciben instrucciones por tarjetas perforadas.

Babbage dividió la máquina analítica en dos partes: una unidad era la de almacenamiento, donde podían guardarse las instrucciones y los

5

a salah

números; la otra parte era la unidad de procesamiento, donde se realizaban las funciones matemáticas, en esto también era similar a los actuales computadores. Babbage no llegó a terminar su máquina analítica, comprendió que una máquina que pudiera calcular automáticamente los números e imprimir los resultados produciría tablas mucho más confiables; logró obtener fondos del gobierno británico para construir una máquina como ésta, a la cual denominó máquina de diferencias.

BABBAGE, ADA AUGUSTA BYRON hija única del famoso poeta británico Lord Byron, ella se interesó por el trabajo de Babbage al traducir un artículo sobre él, del francés al inglés, después de eso, trabajó íntimamente con él. Ada Byron escribió un programa de demostración para la máquina analítica, por esta razón mucha gente lo considera el primer programador de computadores.

#### HOLLERITH.

Fundó la Tabulating Machine Company, fábrica de equipo de tarjetas perforadas, siendo su mercado las empresas y el gobierno, en 1911 se fusionó con otras, convirtiéndose en Computer-Tabulating-Recording Company, en 1924 cambió la razón social a International Business Machines Corporation (IBM).

Las máquinas mecánicas fueron reemplazadas por dispositivos electromagnéticos como el creado por Hollerith (máquina con tarjetas perforadas y alimentada por electricidad).

#### AIKEN. IBM. MARK I

Aiken basó sobre las máquinas de tarjetas perforadas la teoría de

6

a ta shekarar 19

adaptarlas buscando una computadora de propósito general, creando así en 1939 el calculador automático de secuencia controlada, la cual recibió el nombre posterior de MARK 1, terminada en 1944 (se integró de 800 km de alambre y 3 millones de partes eléctricas), la Mark 1 era en un sentido la realización de la máquina analítica.

### LA ABC

Mientras Aiken trabajaba en la Mark I.

La primera persona en diseñar y construir una máquina de cálculo fue JOHN ATANASOFF en la Lowa State Inu University, buscaba una máquina que ayudase a los graduados con las tareas de resolver ecuaciones lineales simultáneas.

ATANASOFF y BERRY construyeron una máquina que la llamaron ABC de Atanasoff Berry Computer, se integró de 300 tubos de vacío, resolvía 29 ecuaciones simultáneas con 29 variables, fue la primera computadora digital, sin embargo no cubría el propósito de una computadora general.

#### EL ENIAC

Formado por ECKERT y MAUCHILY fue presentado en 1946 llevándose a cabo la primera computadora electrónica digital con propósito general, a pesar de integrar un adelanto importante no se llegaba a la totalidad buscada, como la actual.

Para realizar una nueva serie de cálculos se debían modificar los circuitos y reabrir los interruptores. JOHN VON NEUMAN señaló el poder integrar una computadora que las instrucciones de proceso accesaran junto con los datos a procesar. En la cual sólo se accesarían instrucciones distintas a ejecutar.

La primera computadora con programa almacenado fue EDSAC electronic delay storage automatic calculator o calculadora automática, con almacenamiento diferido en 1949, la segunda llamada EDVAC (electronic discrete variable automatic computer o computadora automática electrónica de variable discreta).

La historia de las computadoras se divide en cuatro generaciones:

\* PRIMERA GENERACION 1951-1958 (tubo de vacío)

\* SEGUNDA GENERACION 1959-1964 (transistor)

\* TERCERA GENERACION 1965-1970 (circuito integrado)

\* CUARTA GENERACION 1971 -- (circuito integrado micro-

miniaturizado),

### **1.2** *PRIMERA GENERACION.*

Durante la primera generación se consideraron e! ABC, ENIAC EDVAC, en 1949 apareció EDSAC almacenaba instrucciones en unidades, en 1951 se creó la UNIVAC I fue la primera computadora electrónica fabricada por una compañía de máquinas de negocios.

#### **Características de la Primera Generación:**

Tubos de vacío -- También se les conocía como bulbos similares a los que en la actualidad se pueden observar en algunos aparatos eléctricos; estos tubos presentaron una gran

mejoría sobre las partes electromecánicas del MARK 1, pero en contraposición los bulbos proporcionaban un excesivo calor, por lo cual y sobre su dimensión requerían de unidades de aire acondicionado excesivo y grandes.

- \* Orientación hacia tarjetas perforadas -- La tarjeta perforada continuó siendo el medio de acceso y salida en los sistemas computacionales.
- \* Almacenamiento en tambor magnético -- Se empleaba en el almacenamiento interno, se podía leer la información de tarjetas perforadas y almacenarse en el tambor junto con cálculos y resultados,
- Aplicaciones limitadas -- Las áreas en las que fue aplicada la primera generación se enfocó a las áreas de nómina, facturación y contabilidad.
- \* Programación en lenguajes y ensamblador -- Los primeros programadores trabajaban con el lenguaje máquina basado en 0 y 1, una instrucción de presentaría de la siguiente forma.

#### 010110000111000000000000000001000000

En 1952 el doctor GRACE HOPPER de la Universidad de Pennsylvania logró el primer adelanto al crear un lenguaje ensamblador, lo equivalente al lenguaje máquina sería:

## REG7, A

este lenguaje era menos costoso, más flexible y de mayor capacidad.

#### *1.3 SEGUNDA GENERACION.*

Los transistores sustituyeron a los tubos de vacío - bulbos, la función de los transistores era igual a la de los tubos de vacío pero con mayor rapidez, con mayor confiabilidad y menos espacio, la segunda generación trajo consigo más rapidez, mejor confianza y menos costo.

#### **Atributos de la Segunda Generación:**

- \* Almacenamiento secundario en cinta y disco -- En esta etapa es cuando el almacenamiento de la cinta se desarrolló, ésta no sólo era rápida en la información de acceso y salida, el almacenamiento era mayor en espacios menores. En esta etapa se introdujo el almacenamiento de disco pero no fue desarrollado, la diferencia del disco a la cinta era el acceso directo de la información.
- \* Almacenamiento en núcleo magnético -- Su forma era de rosca eslabonados en rejillas dentro de la computadora, sustituyó a los tambores magnéticos como dispositivos de memoria interna.
- \* Elementos de hardware modulares -- En este diseño los componentes relacionados entre sí agrupaban en tablillas portátiles de tal forma que si una tablilla fallaba se remplazaba la tablilla completa, de esta forma la reparación era más rápida y menos costosa.

\* Lenguajes de programación de alto nivel -- En los lenguajes de máquina y

*ensamblador las órdenes eran una tras otra para la suma de una instrucción requerían hasta de tres órdenes:* 

### $A + B + C$

*Los lenguajes de alto nivel son más sencillos, dentro de éstos se encuentran:* 

*FORTRAN (traducción de fórmulas)* 

*COBOL (lengua común orientada a los negocios). Fortran fue diseñado para aplicaciones científicas, Cobol se desarrolló en apoyo al gobierno, los lenguajes de alto nivel se introdujeron al mercado a medida de esto se presentó el problema de que los programas no funcionaban en las diversas máquinas existentes.* 

## *1.4 LA TERCERA GENERACION.*

*En 1964 II3M sacó al mercado seis computadoras compatibles llamadas el sistema 360, contenía como su sistema lógico principal llamado CIRCUITO INTEGRADO que sustituyó al transistor de la segunda generación, consta de miles de pequeños circuitos montados sobre un pequeño chip de silicio siendo muy pequeños, este sistema 360 contaba además con 40 nuevos dispositivos periféricos, teniendo 6 computadoras y 40 periféricos.* 

#### *Atributos de la Tercera Generación:*

*\* Sistemas operativos -- Es un conjunto de programas de control que supervisan el trabajo del sistema computacional.* 

Las computadoras de la primera y segunda generación no empleaban sistemas operativos y los programas eran vigilados por un operador, lo que no sucede en las computadoras de circuito integrado.

\* Adelantos en software -- Por ejemplo el Basic se creó en busca de un lenguaje fácil de aprender.

> El RPG el programador o usuario simplemente declaraba al sistema el formato que debe tener un informe y no cómo debe producirlo.

> En 1969 IBM decidió dividir el precio por separado en software y hardware, así no sólo se comercializaban los programas de IBM, sino surgieron otras ofertas.

\* Tiempo compartido y minicomputadoras -- El tiempo compartido radica en que varios usuarios simultáneamente desde una termina compartan un procesador central, en 1960 la Digital Equipet Coorporation introdujo al mercado la MIÑICOMPUTADORA la miniaturización en tecnología de lógica y almacenamiento habla hecho posible esta innovación.

## *1.5 LA CUARTA GENERACION.*

La cuarta generación es sutil porque el elemento lógico es el circuito integrado, aunque más pequeños, rápidos y menos costosos a esto se anuda el uso en gran escala de la computadora llamándose la era del usuario.

**12** 

## Atributos de la Cuarta Generación:

La cuarta generación se caracteriza por muchos adelantos de los cuales destaca la miniaturización.

- Microminiaturización -- Los circuitos se han reducido a gran escala. un micro chip puede guardar miles de circuitos, basado en esto se ha realizado un microprocesador, es un solo chip donde se encuentran los circuitos de una computadora completa, los microcomputadores han dado paso a las microcomputadoras. El microprocesador fue desarrollado por Intel Corporation en 1971.
- \* Memoria a base de semiconductores -- De la memoria de núcleo se derivó la memoria MOS (metal-oxiso semiconductor) probando ser más rápida y pequeña pero el costo inicial fue elevado, esta memoria es semejante a los circuitos integrados, grabada en un chip, su desventaja es que es volátil, es decir, si se interrumpe la energía la memoria pierde su contenido almacenado.
- " Sistema de administración a base de datos -- BASE DE DATOS: Es una colección integrada de datos relacionados entre sí; éste es una colección de software y hardware que ayuda a sistematizar los datos facilitando la información.

\* Lenguajes amigables para el usuario -- Varios vendedores de software han desarrollado lenguajes llamados amigables, siendo muy poderosos y fáciles de usar; en éstos están BASIC, FORTRAN, COBOL. Un ejemplo es el siguiente:

> Una línea aérea teclearía: LIST- LAX-SFO-010884 y obtendría la lista de vuelos a San Francisco del 8 de enero de 1984.

> Se busca que el software amigable eleve el número de usuarios,

### *1.6 EL FUTURO Y LA COMPUTADORA.*

Se espera que los computadores se realicen más pequeños llevando así más rapidez, cubriendo necesidades de los usuarios.

Se podría basar en la memoria de BURBUJA integrada por circuitos cristalinos magnetizados, las celdas de memorias forman una serie de burbujas a partir de materiales cristalizados. La memoria de burbuja permite al computador almacenar más información e instrucciones en menos espacio, así como el empleo de menos energía eléctrica.

La memoria tiene por lo regular una dimensión de 13 cm cuadrados.

Se buscará el desarrollo de robots computarizados, los computadores en la cuarta generación se convirtieron en más rápidos y confiables, en el futuro se busca una mayor amplitud en estos aspectos.

Otro aspecto importante en el futuro se logrará con la aplicación de LA INTELIGENCIA ARTIFICIAL, ésta enseña al computador a pensar de manera lógica, uno de estos programas lo desarrolla Herbert y se llama BACON, éste puede razonar a la similitud de un humano, el problema es que no se puede establecer cómo razonará un ser humano, habrá un regreso a la centralización que existía entonces, debido a las economías y al control centralizado fomentado por las computadoras, y a los sistemas centralizados de información.

Los linderos entre el planeamiento y las operaciones subirán debido al refinamiento creciente de las técnicas de la ciencia administrativa y a la tecnología, así como a la necesidad de las mismas. La línea que separa la gerencia de altura de la gerencia intermedia, se aclarará más que nunca, debido a la "rutinización o programación de muchos de los tipos de decisiones que antes tomaba la gerencia intermedia.

#### **Tendencias Futuras de los Sistemas de Información.**

Desde luego es imposible pronosticar en el total el futuro de los sistemas de información basados en computadoras. Sin embargo, si revisamos la literatura, si escuchamos a los expertos y si observamos los acontecimientos, encontraremos que están apareciendo ciertas tendencias que reflejan el curso de acción que estudiaremos bajo lo siguiente:

- 1.- la naturaleza cambiante de los sistemas de información
- 2.- el tiempo real
- 3.- el tiempo compartido
- 4.- tecnología del equipo
- 5.- el problema de la gente
- 6.- la influencia del sistema

# *CAPITULO II*

# *LAINFORMATICA*

#### **2.1** *CONCEPTO DE INFORMATICA.*

- *Es una ciencia que concentra datos o insumos de los niveles operativos de una organización, los cuales se pueden procesar manualmente, semiautomática y automáticamente.*
- *Es la ciencia que se encarga del proceso automático de datos e información mediante dispositivos electrónicos.*

### **2.2** *CONCEPTO DE COMPUTADORA Y BASE DE DATOS.*

# *COMPUTADOR: Máquina que recibe información y la procesa. El procesamiento es el manejo, cambio y almacenamiento de la información.*

*La información pueden ser* ► c*imeros, letras e incluso sistemas de sonidos, esta información es procesada de acuerdo a las instrucciones que el usuario da al computador.* 

*Un ejemplo del empleo de la computadora es el requerimiento del programa para el proceso de una nómina por lo cual se debería contratar a un programador en un pasado, actualmente se requiere sólo de adquirir un software un programa ya escrito.* 

*BASE DE DATOS: Lugar donde se almacenan todos los datos necesarios para cubrir las necesidades de los usuarios, como se ha observado los datos pueden ser una combinación de* 

*varios factores.* 

*La base de datos se compone de dos formas: BASE FISICA BASE LOGICA* 

- *BASE FISICA Se integra de medios de almacenamiento como cintas, discos, disquetes, casetes, tarjetas magnéticas, pastillas y microfilms, integrando la forma en la cual se almacenan todos los informes.*
- *BASE LOGICA Se integra por la forma de buscar, asociar y recuperar los datos almacenados para satisfacer necesidades especificas de información.*

## **23** *INTEGRACION DE LA COMPUTADORA,*

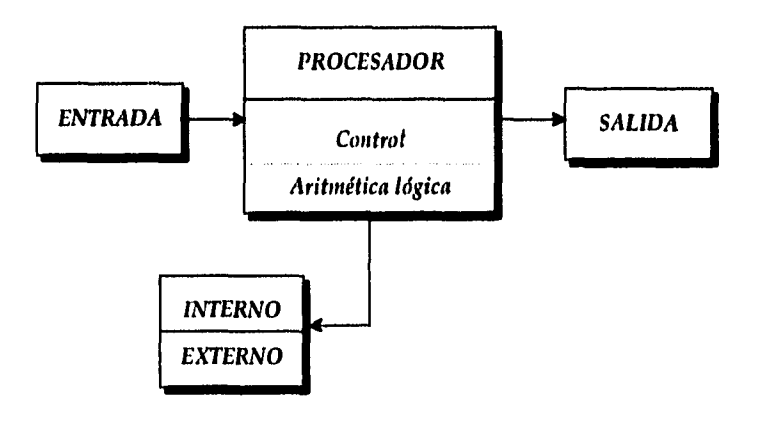

*18* 

 $\mathcal{O}(\mathcal{A}) \cong \mathcal{O}(\mathcal{A})$ 

### ENTRADA:

La entrada a la computadora debe ser en una forma aceptable para la máquina mediante cualquier medio de entrada pto. (2,6), en cualquier medio entendible de entrada al cómputo será de acuerdo al tipo de forma de acceso.

PROCESADOR CENTRAL: Es el más significativo en la computadora.

Sección de Control -- Integra operaciones de todo el sistema, dirige y coordina las operaciones, controla mecanismos de entrada y salida así como el proceso de información del almacenamiento al proceso lógico.

- Sección Aritmética Lógica -- Realiza las operaciones aritméticas necesarias y proporciona resultados aritméticos de dichas operaciones, así como la presentación de éstos mediante un razonamiento.
- Memoria interna -- Programas para efectuar el procesamiento anterior,

Memoria externa -- Registros maestros del proceso.

La sección aritmética lógica:

Aritmética -- Calcula, cambia números, fija el signo algebraico, da resultados y redondea y compara y lleva a cabo tareas de cálculo.

Lógica -- Ejecuta la toma de decisiones de acuerdo al resultado de la parte aritmética.

### ALMACENAMIENTO:

El almacenamiento interno recibe el nombre de memoria, es la parte donde guarda las instrucciones de acceso así como los programas a ejecutar, este sistema aunque puede también existir en una calculadora, sumadora, etc. La que contienen una computadora se distingue por la capacidad de una computadora, la memoria se compone de planes de núcleos magnéticos, el almacenamiento se divide en localidades donde cada una tiene una dirección indicada.

El almacenamiento externo se compone de registros y archivos, datos de referencia y otros programas los cuales accesan en dos formas:

De acceso directo -- Se basa en mecanismos de discos, tambores magnéticos y celdas de datos, dan informes en forma aleatoria sin necesidad de leer el principio del archivo para localizar los datos deseados.

En secuencia -- La información será leída desde analizar el principio, hasta llegar a la deseada.

### SALIDA:

Son mecanismos que producen resultados finales, registra mediante medios de salida la información emitida por la computadora, la información se podrá leer en diversas formas y todo dependerá del medio de salida empleado.

 $\label{eq:2} \mathcal{F}(\boldsymbol{\alpha},\boldsymbol{\beta}^{\prime})=\mathcal{F}(\boldsymbol{\alpha},\boldsymbol{\beta})+\mathcal{F}_{\text{QCD}}$ 

## *2,4 DESCRIPCION DE DIVERSOS LENGUAJES.*

Por la necesidad de encontrar la forma más lógica de llevar a cabo la comunicación con la computadora se llevó a cabo el desarrollo de tres tipos básicos de lenguaje:

a - lenguaje de máquina

b - lenguaje ensamblador

c - lenguaje de alto nivel

### *Lenguaje máquina,*

Se compone de una serie de números donde el computador los entiende con facilidad, basado en el sistema de números binarios, pero para el usuario es difícil de entender o desarrollar programas en este lenguaje.

# *lenguaje ensamblador.*

Se estructura en el uso del alfabeto para la comunicación máquina usuario, realizando mayor rapidez en el procesamiento de la información, el problema presentado en este medio es el traducir el ensamblador a máquina, lo que crea un trabajo doble al usuario.

#### *Lenguaje de alto nivel.*

Se asemejan al lenguaje del usuario, pese a esto este lenguaje debe ser traducido al de máquina mediante los compiladores, algunos de los lenguajes de alto nivel se presentarán a continuación:

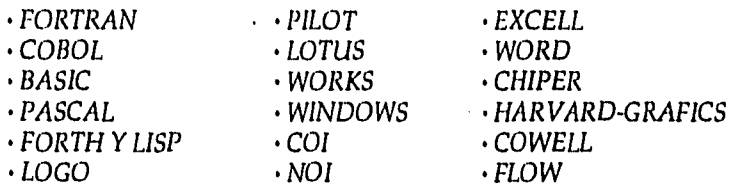

#### • FORTRAN:

Significa traductor de fórmulas, se emplea en la traducción de fórmulas aritméticas y científicas, se desarrolló por los científicos de IBM en 1950, Fortran redujo la cantidad de códigos a escribir.

Antes de la aparición de Fortran se tenían que escribir programas para el programador específico en el que iban a ejecutar Fortran se presentó aplicandose a cualquier computador que se usara.

#### • COBOL:

Su nombre significa lenguaje común orientado a los negocios. Se creó para el empleo de las empresas en 1959, se desarrolló en Estados Unidos, el lenguaje Cobol se puede aplicar en cualquier computador que se use.

#### • BASIC:

Se realizó para su utilización en negocios, escuelas y de uso doméstico. Basic significa código de instrucciones simbólicas de uso general para principiantes, es uno de los más fáciles de aprender, se intentó diseñarlo de tal forma que se aprendiera en un lapso de tres horas.

Basic da la facilidad al usuario de aprender sus programas en base a un conjunto de necesidades, crear sus propios programas sin ser programadores profesionales.

## *•PASCAL:*

*Se denominó este nombre en honor a Blaise Pascal, se diseñó en Suiza por Niklaus Wirth, siendo un lenguaje muy moderno, teniendo las características de facilidad al aprenderse.* 

#### *• FORTH Y LISP:*

*El lenguaje Forth obtuvo su nombre durante la cuarta generación, este programa puede multiplicar cuatro números juntos.* 

*Lisp - programación con listas.* 

*Es un tipo especial de lenguaje, se usa en el campo de la inteligencia artificial, considerando que se empleara en un futuro cuando las computadoras sean mas inteligentes.* 

#### *• LOGO:*

*Fue desarrollado por Seymour Papert, con el objetivo de ayudar a los niños en sus tareas, utilizado por los niños y jóvenes mediante uso de dibujos y juegos.* 

#### *• PILOT:*

*Permite al usuario escribir sus propios programas, ayuda al usuario mediante preguntas a elaborar su propio programa.* 

*• LOTUS:* 

*Es una hoja electrónica de cálculo o hoja electrónica de trabajo, ésta consta de 256 columnas, 8192 filas, es decir, 2,097,152 celdas.* 

#### *• WORKS:*

*Es un paquete integrado con una variedad de cuatro paquetes:* 

a - procesador de textos

b - base de datos

c - hoja electrónica

d - sistema de comunicaciones,

El componerse de estos paquetes tiene como fin llevar a cabo cualquier operación de la empresa.

• WINDOWS:

Es el conjunto de pulsaciones electrónicas que buscan lograr un mismo fin.

El ambiente que proporciona windows es mediante una serie de ventanas en las cuales se puede trabajar con varias a la vez, sin tener que salir o cambiar de paquete,

• COI:

Se creó para el empleo en• las empresas principalmente en lo concerniente al área contable, es un sistema que realiza operaciones contables y financieras, esperando lograr el manejo de información financiera mediante sistema de cómputo.

• NOI:

En busca de cubrir las necesidades de las empresas se llevó a cabo la realización del paquete conocido como NOI, integrado de tal forma que su empleo se aplique en cualquier organización y exclusivamente en el área de nóminas,

24

## 2.5 **ACEPCION DE SISTEMA.**

SISTEMA - Se puede describir como una serie de elementos con el fin de lograr una meta común y mutua a través de su interrelación. Ejemplos de sistemas:

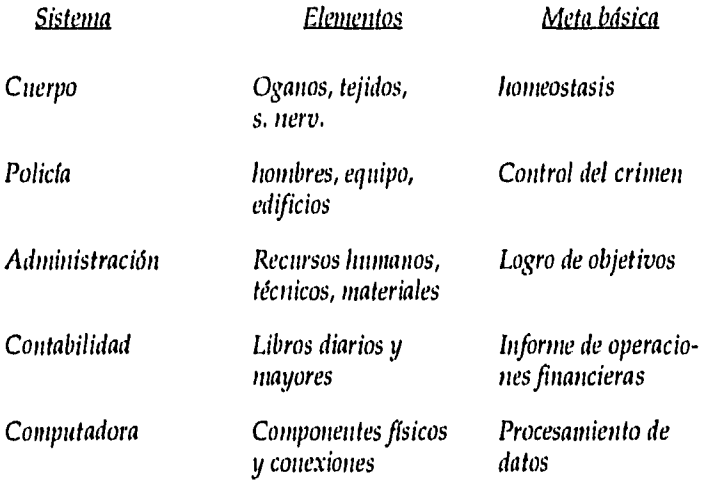

## **Características que cubren los sistemas.**

- Son dinámicos y no estáticos así como cambiantes.
- Los elementos están unidos funcionalmente.
- Tienen una salida y con un objetivo común.

Existen muchas características de los sistemas de importancia para diseñar la producción, diagnóstico y valoración, el sistema de hombre-máquina tiene una diversificación de características, a continuación las mencionamos.

 $\label{eq:1} \langle \psi \psi \rangle_{\infty} = \frac{1}{2\pi \sqrt{2}} \frac{1}{\sqrt{2\pi}} \frac{d\phi}{d\phi}$
- *Ejecución de funciones básicas.*
- *Exactitud de actuación.*
- *Rapidez al actuar.*
- *Costo.*
- *Confiabilidad.*
- *Adaptabilidad.*
- *Capacidad.*
- *Capacidad de reemplazo.*
- *Seguridad.*
- *Capacidad de producción.*
- *Procesos óptimos.*
- *Tamaño y forma.*
- *Estilo.*
- *Compatibilidad con otros sistemas.*
- *Facilidad de operación.*
- *Legalidad.*
- *Aspectos sociales.*

# **2.6** *INFORMACION DE ACCESO AL SISTEMA DE COMPUTO.*

# *a) Tarjeta perforadora.*

*Uno de los primeros medios empleados para introducir datos en las computadoras fue la tarjeta perforada. Desarrollada extensamente en la década de 1880 para utilizarse con las máquinas tabuladoras, las tarjetas perforadas l*►*an persistido como medio de entrada de datos, todavía bastante* 

*26* 

comunes, aunque decrecen en importancia debido a su volumen y baja velocidad.

Una tarjeta perforada es una pieza rectangular de cartón delgado, cortada a un tamaño estándar. Los caracteres se presentan por columnas de agujeros perforados en posiciones fijas en la tarjeta en varias configuraciones. Se utiliza una máquina perforadora para perforar estos agujeros. Cuando ya se han generado las tarjetas suficientes para formar un programa de computadora o archivo de datos completos, se insertan manualmente en la tolva de una lectora de tarjetas, la cual comunica su contenido a la CPU.

Este sistema es bastante sencillo, el operador de la perforadora coloca la tarjeta en la máquina y escribe la información, la perforadora hace pequeños agujeros en la tarjeta; estos agujeros constituyen un código que el computador puede leer.

Dentro del computador unos haces luminosos o una escobilla pasan sobre las perforaciones; esto indica al sistema eléctrico, o circuito cuándo debe enviar corriente o detenerla. Así es cómo el computador "lee" las tarjetas.

Las tarjetas son difíciles de manejar en grandes cantidades y necesitan mucho espacio de almacenamiento, no pueden usarse más de una vez, porque es imposible borrar perforaciones.

Las tarjetas son frágiles porque son delgadas y se estropean y destruyen con facilidad, y además, el computador tarda mucho tiempo en la lectura de las tarjetas perforadas.

Las tarjetas son alimentadas desde una estación de prelectura y pasan posteriormente a doce celdas solares que registran la luz a través de las perforaciones de las tarjetas hasta un compartimiento de agrupación.

#### *b) Máquina perforadora.*

Se utiliza para practicar agujeros en las tarjetas a fin de representar datos. Para introducir datos en las tarjetas, se coloca primero un grupo de tarjetas en blanco en la tolva de entrada de la máquina, las tarjetas se introducen entonces una por una en una estación de perforación, donde el operador las llena individualmente con los datos.

La mayoría de las perforadoras actuales hacen un agujero en la tarjeta siempre que el operador oprima la tecla deseada, cuando la velocidad de procesamiento es crítica, sin embargo, se utilizan algunas veces una perforadora con buffers (amortiguadores especiales). Esta máquina tiene memoria para almacenar el contenido de una tarjeta completa antes de ser perforada.

Cuando el operador considera que los datos se han tecleado correctamente, se oprime una tecla especial y la tarjeta completa se perfora a la vez. Una ventaja principal de la perforadora con buffers es que el operador puede hacer correcciones antes de perforar la tarjeta. En las máquinas sin buffers, cuando el operador comete un error la tarjeta incorrecta debe desecharse y elaborarse una nueva.

Muchas perforadoras pueden también ser programadas para manejar ciertas funciones de manera automática, como el salto sobre columnas que no se utilicen al fin de un campo y la perforación de datos repetitivos.

## **Otros equipos para tarjetas perforadas.**

Existen otros tipos de equipo para procesar tarjetas perforadas, probablemente el más ampliamente utilizado de éstos en la actualidad sea la verificadora, a la cual verifica si los datos de la perforadora en una tarjeta son correctos.

La operación de verificación se realiza después de que las tarjetas han sido perforadas pero antes de ser enviadas a la lectora de tarjetas para su procesamiento. Para operar una verificadora que se parece mucho a una máquina perforadora, el operador coloca las tarjetas perforadas en una tolva de entrada y vuelve a teclear el contenido de cada tarjeta.

Si los caracteres que volvieron a teclearse no concuerdan con los de la tarjeta, esto no se notifica al operador, la verificación es una operación extremadamente importante para algunas aplicaciones.

## **c) Lectora de Tarjetas.**

**Una** lectora de tarjetas, se utiliza para comunicar a la CPU los datos en las tarjetas perforadas, el operador coloca las tarjetas en un tragante de entrada, donde son leídas en forma secuencial.

El contenido de cada tarjeta es examinado conforme va pasando a través de una estación de lectura, las estaciones diseñadas para leer tarjetas estándar contienen doce escobillas de alambre o sensores fotoeléctricos, correspondientes a las doce hileras de la tarjeta. Conforme cada columna pasa a través de la estación, las escobillas o sensores fotoeléctricos hacen contacto eléctrico donde aparecen los agujeros, identificando de este modo el carácter codificado en la columna.

# *d) Automatización de datos.*

Antes de que los datos puedan ser procesados, a menudo deben ser traducidos de la forma escrita a mano a una legible para la máquina, procedimiento que puede consumir miles de horas en algunos casos. Cuando la entrada de datos implica tarjetas perforadas, el proceso puede tardar demasiado, los datos deben introducirse en formas codificadas, perforados en tarjetas y verificados, clasificados y fusionados si es necesario, y leídos en la computadora.

La entrada de datos en cinta con máquina de teclado a disco con una máquina de teclado también tiempo considerable, la automatización de datos fuente elimina la necesidad de trabajo de teclado al poner los datos en forma legible para la máquina al mismo tiempo que son colectados. Debido a que los datos referentes a transacciones se colectan al momento en forma legible para la máquina, la automatización de datos fuente es rápida y precisa.

La automatización de datos fuente ha sido aplicada a muchas tareas. Los estudiantes indican las respuestas de sus exámenes en formas legibles de marcas, las cuales pueden ser procesadas por una lectora de documentos. Los autores de libros pueden teclear sus manuscritos en un tipo especial legible para la máquina. Después una máquina examina el manuscrito e introduce el contenido en cinta o en disco, donde pueda ser extraído para su edición e impresión.

La automatización de datos fuente también ha sido utilizada para acelerar la verificación de productos y el inventario en los supermercados, las operaciones de control de calidad en las fábricas y el procesamiento de cheques en los bancos.

# *e) Dispositivo de Entrada de voz.*

*Las máquinas que pueden convertir las palabras habladas en forma digital para almacenamiento y procesamiento en la CPU se conocen como dispositivos de entrada de voz. Si uno se detiene a pensar en lo complicado que puede resultar para los seres humanos la interpretación de las palabras habladas, puede comenzar a comprender la gran dificultad de diseñar un dispositivo de entrada de voz que haga lo mismo.* 

*Dos personas pueden pronunciar la misma palabra de manera distinta debido a los acentos, estilos de habla personales y el sonido único de la voz de cada persona. Asimismo al escuchar a los demás no sólo ignoramos los ruidos irrelevantes de fondo sino que también desciframos complejas construcciones gramaticales así como oraciones incompletas.* 

*Los ingenieros han intentado superar obstáculos de varias maneras, los dispositivos de entrada de voz están diseñados para ser adiestrados por los usuarios, quienes repiten palabras hasta que la máquina conoce sus voces, estos dispositivos pueden asimismo filtrar el ruido de fondo, desafortunadamente, los dispositivos pueden reconocer un número limitado de palabras aisladas, y por lo general no las operaciones completas de los mensajes a los cuales pueden responder es bastante limitada.* 

*Aún así, las posibles aplicaciones de esta tecnología son bastante excitantes. De hecho, su potencial es probablemente mucho mayor que el del dispositivo de salida, tecnología más avanzada hasta el momento.* 

*Una de las pocas aplicaciones comerciales existentes de la entrada de* 

voz es un sistema instalado en una compañía de productos químicos para clasificar las aproximadamente 25,000 piezas de correspondencia que recibe diariamente.

#### **fi Terminal.**

Otro dispositivo utilizado con frecuencia para introducir instrucciones e información en el computador es el TERMINAL. Un terminal es un teclado parecido al de la máquina de escribir que puede presentarse con diferentes diseños.

Este dispositivo es muy parecido a los recién analizados; el operador digita la información en el teclado, el teclado puede ser parte del terminal o pueden estar conectados mediante un cable, incluso "conectarse" sin él por comunicación inalámbrica aunque el teclado se parece al de la máquina de escribir, puede tener algunos símbolos especiales para dar instrucciones al computador.

Algunos teclados incluyen un teclado numérico igual que las calculadoras, para que el operador pueda introducir números con mayor rapidez. Cuando el operador ha introducido información en el TERMINAL a través del teclado, esta información puede ser procesada directamente o puede almacenarse en una cinta magnética o un disco para su uso futuro.

El operador debe ver la información en el momento de introducirla. Algunos terminales incluyen una pantalla que visualiza lo que se escribe. LA pantalla más común para computadores es el tubo de rayos catódicos. TRC se llama también monitor, es muy parecido a un televisor, y se usa con el mismo fin: visualizar la pantalla, puede mostrar caracteres en blanco y negro, verde, ámbar, o a todo color.

Otra clase de terminal que se emplea para introducir datos es el terminal de copia permanente, que no tiene pantalla, sino una impresora. El operador puede imprimir una copia de papel de la información introducida en el terminal de copia permanente.

#### **g) Diskette magnético y modem.**

Otro método para introducir datos muy utilizado en los últimos años son los diskettes; son placas redondas de un plástico llamado mylar. Los diskettes se parecen mucho a los discos de 45 r.p.m. que se ponen en los tocadiscos, y están recubiertos de una sustancia que los hace magnéticos, igual que en el caso de las cintas magnéticas, los diskettes también se denominan discos.

Los discos se presentan en diferentes tamaños y sellados dentro de sobres especiales o estuches que los protegen, la información almacenada en un disco magnético se introduce en el computador mediante una unidad de disco.

Los diskettes son cada vez más utilizados, especialmente por los usuarios de pequeños sistemas de computación. Y eso se debe a varias razones: primero, los diskettes son más pequeños y fáciles de manejar que las tarjetas o las tarjetas o las cintas; en segundo lugar, ocupan menos espacio de almacenamiento por ser más pequeños y almacenar más datos que otros tipos de materiales usados para introducir infirmación al computador; la

33

la tercera razón es que al computador le lleva menos tiempo leer los datos de los disquetes que los contenidos en tarjetas o cintas, con el ahorro que eso supone.

# **h) Mouse,**

#### *El ratón.*

Ultimamente se ha desarrollado un nuevo dispositivo para algunos computadores llamado ratón. El ratón es como una caja pequeña del tamaño aproximado de un ratón real, se emplea en un lugar del teclado para introducir datos e instrucciones en el computador, el usuario desplaza el ratón sobre el escritorio y se mueve un indicador luminoso en la pantalla del computador, llamado CURSOR.

El cursor puede señalar a diversas figuras de la pantalla; cada una de ellas representa un trabajo que ha de realizar el computador, cuando el cursor apunta al trabajo deseado, el usuario pulsa el botón del ratón y el computador empieza a realizar esa tarea; esto significa que el operador del computador no necesita conocer una gran cantidad de mandatos especiales -ni cómo escribirlos- para indicar al computador su trabajo.

#### *i*) Cd-Rom.

El cd-rom está hecho de metal reflexivo, los datos se graban en forma digital creando una serie de concavidades microscópicas.

Características:

- Cada disco contiene 16,000 pistas por pulgada.
- Tiene un diámetro de 41/2 pulgadas aproximadamente.
- *Puede contener más de 600 MB de datos.*
- *Tiene una gran área de almacenamiento no comparable con el disco duro y cinta de cartucho.*
- *El empleo de este disco es muy costoso debido a la rapidez de su trabajo.*
- *Este disco es empleado en una unidad central y se basa en aplicar cantidades excesivas en su distribución y que no requieran modificaciones constantes.*

### 2.7 *FORMAS DE SALIDA DEL SISTEMA.*

#### **a) Terminal de Video,**

*Las terminales de video son dispositivos periféricos que contienen una pantalla como la de una televisión para salida y frecuentemente un teclado para entrada. Este tipo de terminal recibe comúnmente el nombre de CRT (turbo de rayos catódicos).* 

*Aunque en algunas terminales de video se emplean otras tecnologías para producir la imagen en la pantalla, los CRT y terminal de video como sinónimos en todo el texto, los* CRT *se utilizan cuando sólo se requieren pequeitas cantidades de entrada o salida, El estudiante que escribe un programa para una clase, el empleado de una línea aérea que hace indagaciones en un archivo de información de vuelos, el corredor de bolsa que analiza una acción o el cajero bancario que verifica el estado de cuenta de* un *cliente, todos emplearían un crt no es adecuado para todos los tipos de aplicaciones.* 

Esta operación podría iniciarse con facilidad, sin embargo, desde el crt, después de teclear un comando como:

# RUN , OUTPUT = PRINTER

y luego hasta la impresora para recoger los resultados.

Existen muchas maneras de clasificar las ??? de crt que existen actualmente en el mercado. Sus características son las siguientes:

• Grado de inteligencia artificial o capacidad.

• Características de la pantalla de video.

• Capacidad alfanumérica contra capacidad gráfica.

• Orientación a uso general contra orientación a uso especial.

el terminal despliega en una pantalla la información que procesa, el computador procesa la información mucho más rápido de lo que un usuario puede seguir en un terminal. Este constituye un método muy apropiado para que el usuario vea de inmediato la salida.

#### Características de las pantallas de video.

Los crt difieren ampliamente en las características de video de sus pantallas, algunas de estas diferencias se describen como sigue:

Color: La mayoría de los crt que se venden en la actualidad tienen visualización en dos colores: blanco en negro, verde en negro, ámbar en negro, etc.; algunas máquinas también presentan una característica de video invertido para salida en dos colores, de modo que una imagen blanco en negro pueda cambiarse 'por una negro en blanco; también existen en el mercado versiones de video multicolor,

Resalte: Algunas terminales permiten a los operadores variar la brillantez de caracteres seleccionados en la pantalla, así ciertas palabras o campos importantes pueden resaltarse, algunos pueden hacer cintilar caracteres seleccionados.

Paginación y despliegue continuo: Un recurso de paginación hace posible que los operadores puedan recorrer un largo programa o archivo de datos de página en la pantalla de la terminal, ya que una pantalla consta normalmente de 24 líneas, cada página tendrá esta extensión, el operador por lo general puede ver cualquier página de un archivo simplemente tecleando el comando en la terminal.

El despliegue continuo, un programa o archivo de datos se visualiza en la pantalla de manera semejante como se desarrolla un pergamino, a medida que desaparecen sucesivamente las líneas de la parte superior de la pantalla, las nuevas aparecen por la parte inferior casi todos los crt con estas características permiten que el operador interrumpa el despliegue en cualquier instante y algunos otros permiten manipular la velocidad de dicho despliegue; la mayoría de los terminales permiten que los operadores trabajen en un modo ya sea de paginado o de despliegue continuo.

Impresión en pantalla de más de un archivo simultáneamente: Como se muestra es posible que los operadores vean dos o más archivos o segmentos de archivos en la pantalla física, esto es muy semejante al efecto

37

a series de la caractería.

*de yuxtaposición de imágenes que uno observa con frecuencia en los eventos deportivos por televisión.* 

*Sensibilidad al tacto: Algunas terminales responden cuando el operador hace contacto con un dedo o con una pluma luminosa (lápiz óptico) en una posición sobre la pantalla, las máquinas con esta característica reciben el nombre de crt sensibles al tacto, son especialmente efectivas en aplicaciones gráficas o en los procedimientos de entrada seguidos por el operador del crt deben ser simples.* 

*La pluma luminosa (lápiz óptico): Contiene una celda sensible a la luz en su punta, cuando la punta de la pl*u►► *a se coloca contra la pantalla, la terminal puede identificar su posición, además, muchas plumas están equipadas con un botón de presión, el cual cambia de página en la pantalla de video.* 

*Opción de ventanas: Los sistemas computacionales pueden crear en la memoria imágenes tan grandes como permita la pantalla de crt en cualquier momento dado, por esta razón muchas terminales de video representan una característica denominada opción de ventanas, la cual hace posible que los usuarios invoquen cualquier porción que quepa en la pantalla de una imagen extensa.* 

*La terminal en la que trabaja el contador: Sin embargo, sólo puede mostrar 8 columnas y 24 renglones a la vez, pero debido a que la terminal permite la opción de ventanas, el contador puede utilizar la pantalla como ventana en cualquier bloque de datos de 8 por* 24 *de la hoja completa, al* 

 $\label{eq:2} \mathcal{F} = \{ \mathcal{F} \in \mathcal{F}_{\text{cyc}} \} \left( \mathcal{F}_{\text{cyc}} \right)$ 

oprimir las teclas de desplazamiento del curso adecuadas, el contador puede desplazar la ventana por toda la hoja a placer para observar otros datos.

Otras características: Los crt también varían en muchas otras características; algunos ejemplos son, el tamaño de la pantalla, el número de caracteres que pueden alojarse en la pantalla de los caracteres y la capacidad de visualizar letras minúsculas y mayúsculas.

## Capacidad alfanumérica y gráfica.

Las terminales de video alfanuméricas son crt que están diseñados principalmente para visualizar en datos caracteres, es decir, letras, dígitos y otros símbolos; las terminales de video con opción de graficado, como se muestra, puede exhibir caracteres y material gráfico de alta calidad como gráficas, diagramas, mapas y fotografías. Como podría esperarse, las terminales de video con opción de graficado son considerablemente más costosas que las alfanuméricas.

El mercado más vasto radica en los campos de ingeniería y científico, las terminales se utilizan para trazar mapas, en el diseño de circuitos y el mecánico, en dibujo y en otras áreas estas aplicaciones, colectivamente, quedan comprendidas bajo el nombre de diseño y manufactura auxiliados por computadora, muchas terminales gráficas que se operan en un medio CAD/CAM utilizan una pluma luminosa para agilizar el brazo directo en la pantalla de video.

La mayoría de los observadores de la industria esperan que la mayor

ta seria di Santana.

demanda de terminales de graficado en el futuro provenga mediante una pantalla de graficado multicolor, alguien que deba tomar una decisión pueda localizar con facilidad problemas, oportunidades, tendencias, etc.

Un 90% de las terminales de video que se venden actualmente son de propósito general, lo cual significa que pueden ser utilizadas para realizar una amplia variedad de tareas; otras tareas, sin embargo, son tan especializadas que sólo pueden realizarse de manera más efectiva en una máquina altamente dedicada con un teclado especial. Indudablemente el lector habrá observado muchas terminales de este tipo, las cajas registradoras de restaurantes de servicio rápido, con las teclas "hamburguesa" abarrotes, carne, etc.

Estas terminales de uso especial también se utilizan mucho en los medios bancarios de ventanas de menudeo, de líneas aéreas y financieros. Las terminales de uso especial aceleran las transacciones y exigen poco a operadores relativamente inexpertos, a pesar de estas ventajas adolecen de la limitación de estar destinadas a aplicaciones específicas, conforme cambian las necesidades de una empresa se hacen obsoletas.

#### **b) Impresora por impacto,**

Un impresión por impacto es el método utilizado en las máquinas de escribir ordinarias, un martillo metálico con un caracter grabado golpea una cinta de impresión, lo cual imprime la imagen del caracter en el papel. En otros casos de impresión por impacto, el martillo golpea en vez de la cinta, presionándolo contra ésta, los caracteres creados mediante impresión por

impacto pueden ser formados por un mecanismo de impresión ya sea de tipos sólidos o de matriz de puntos.

### c) Impresora sin impacto.

LA impresión sin impacto, que también puede generar caracteres sólidos o de matriz de puntos, no depende del impacto del metal en el papel, efectivamente, no se hace en absoluto contacto físico entre el mecanismo de impresión y el papel, los métodos de impresión sin impacto son más comunes, utilizan tecnologías electrotérmicas, electrostáticas y electrofotográficas.

En la impresión electrotérmica, los caracteres se marcan en la página con bastoncillos incandescentes dispuestos en una matriz, los dispositivos electrostáticos emplean una matriz de clavillos de alambre que transfieren modelos eléctricamente cargados a un papel especial en forma de caracteres. Cuando el papel pasa después a través de una solución de tinta, las partículas de esta última, con carga opuesta a la del modelo, se marcan en el papel formando cada caracter. Lis impresoras electrofotográficas crean en primer término cada imagen de un caracter desde una fuente de luz sobre una superficie fotoconductora, luego la imagen es transferida electrostáticamente al papel.

Existen muchas diferencias prácticas entre las impresoras por impacto y sin impacto; debido a que las impresoras sin impacto contienen menos partes móviles, son generalmente mucho más veloces y están sujetas a menos descomposturas.

Además, debido a que no hay martillos que golpeen cintas, las impresoras sin impacto son menos ruidosas y a menudo son menos costosas, sin embargo, debido a que la mayoría de las impresoras sin impacto son dispositivos de matriz de puntos, por lo general no pueden igualar la calidad de la salida de las impresoras por impacto de tipo sólidos.

Algunas diferencias comunes entre la impresión por impacto y sin impacto se ponen de relieve.

#### d) **Impresoras** de baja velocidad secuenciales.

Las impresoras de baja velocidad son casi siempre impresoras secuenciales, las impresoras secuenciales imprimen un solo caracter a la vez, existen en variedades por impacto y sin impacto, las velocidades comúnmente se encuentran entre 10 y 300 caracteres por segundo, las unidades más lentas imprimen en un sentido, como las máquinas de escribir ordinarias.

Las más rápidas imprimen en dos sentidos, algunas impresoras secuenciales pueden llegar a imprimir subíndices, superíndices, colores, material gráfico o textos multilingiles o científicos, cuatro de aproximadamente 500 que se encuentran en el mercado el 'ancho de los caracteres puede ajustarse, de modo que el operador puede cambiar el número por línea o pulgadas en las unidades de matriz de puntos, estos ajustes pueden realizarse oprimiendo un interruptor o mediante el uso de software en los dispositivos de tipos sólidos, sin embargo el operador debe cambiar manualmente el elemento de impresión.

En las impresoras secuenciales el avance del papel se realiza mediante fricción o por medio de un tractor ajustable, como se presenta por fricción el papel sostiene como en una máquina de escribir ordinaria.

Este es el tipo menos costoso de mecanismo de avance de papel, pero este último a menudo se sale de alineación y debe ser reajustado, el avance mediante tractor se utiliza un mecanismo de ruedas de engranaje, el cual pasa a través de orificios en los lados izquierdo y derecho del papel para conservarlo alineado, dicho mecanismo puede ser ajustado por el operador para adaptarse a una amplia gama de anchos de papel.

Teleimpresoras son impresoras secuenciales con un teclado de entrada para ser operado por un usuario, ya que los crt y las teleimpresoras son adecuados ambos para pequeñas cantidades de entrada y salida, a menudo se les compara.

La mayor ventaja de la teleimpresora es que crea una salida en copia dura, tienden también a ser más portátiles que los crt en casi todas las demás características, sin embargo incluso la velocidad, el silencio y la legibilidad es superior, son a menudo menos costosos que las teleimpresoras, pero debido a que existen muchos modelos en el mercado es difícil emitir un juicio generalizado respecto al costo.

#### **Impresora de alta velocidad.**

Difieren de las secuenciales en dos aspectos importantes, primero, como el nombre lo sugiere, son mucho más veloces mientras que las impresoras secuenciales funcionan con velocidades de alrededor de 300 caracteres por segundo, las impresoras de alta velocidad más lentas operan a cerca de 300 líneas por minuto; segundo, las impresoras de alta velocidad son siempre dispositivos que sólo reciben: sólo pueden aceptar la salida de la computadora, no existe el recurso de entrada del operador como sucede con las teleimpresoras, las impresoras de alta velocidad se clasifican en dos categorías principales:

• Impresoras en línea,

• Impresoras de página.

Impresoras en línea se denominan de este modo debido a que imprimen una línea completa a la vez y no sólo un caracter.

#### **e) Micro film de salida.**

Es la forma de colocar el medio de salida comúnmente en un carrete de microfilm o una tarjeta de microficha. Algunas ventajas que presenta el microfilm son las siguientes:

- Ahorro en el costo de papel.
- Espacio en su almacenamiento.
- Mejor manejo.

El proceso de salida por este medio se realiza por lo general fuera de línea, es decir, la computadora primero lo descarga en cinta magnética, luego la cinta se monta fuera de línea en la unidad, el dispositivo generará una imagen de cada página en la pantalla, en un proceso en línea la imagen pasa de la computadora a la unidad.

Los caracteres microfilmados pueden a veces también ser leídos directamente por los sistemas computacionales, proceso conocido como CIM (microfilm de entrada de computadora).

# f) Graficadora y Digitadora.

- GRAFICADORA -- Maquina que utiliza plumas de trazado, para producir diagramas, dibujos, etc., todo esto en plataforma dura, la graficadora tiene la capacidad de cambiar colores y modelos.
- GR.AFICADORA DE TAMBOR -- Es el mismo movimiento de la graficadora normal con la diferencia que grafica en papel enrollado en una base como de tambor.
- DIGITALIZADORA -- Trabaja con un movimiento componente a la graficadora, éste se lleva a cabo con una especie como de pluma, mediante una secuencia de puntos se pasa el digitalizador sobre ellos al tener el trazo total cambia de una posición O a 1, esta información se puede guardar y rescatar en el momento que lo desee la persona.

## *g) Dispositivo de salida de voz,*

Recibe información y forman frases a través de mensajes hablados o digitales, su función es la conversión de datos digitales a la emisión verbal del mensaje como respuesta, la salida de voz se emplea en áreas de cualquier índole, la desventaja de este sistema es que el mensaje debe ser extemporáneo y la capacidad se limita a unos cientos de vocablos, su mayor funcionalidad es cuando los mensajes son cortos.

#### *h*) Impresor Laser.

Esta forma de impresión se realiza a través del rayo ultravioleta, la impresión, a diferencia de la realizada por impacto, no tiene ningún contacto con la hoja de impresión, se lleva en forma retirada y mediante equipo sofisticado en este trabajo.

## *2.8 DISCO MAGNETICO Y SUS APLICACIONES.*

DISCO MAGNETICO -- Es una placa circular y plana, con una superficie magnética, en la cual se almacenan datos por medio de la imantación de la superficie,

El almacenamiento en cinta nagnética comprende:

- El medio de la cinta para almacenar datos.
- Unidad de cintas para leerlas y grabarlas.

Los discos se guardan en un paquete que consta de una placa metálica de aproximadamente 14 pulgadas.

La aplicación se puede llevar a cabo en:

- Cartucho de disco magnético.
- Por paquetes de discos.
- Por módulos de discos.

# *2.9 VENTAJAS Y DESVENTAJAS.*

## *Ventajas:*

- *TRABAJAN SIN PAGAR -- No se requiere de tiempo de descanso. En Japón existen robots que manejan computadores que fabrica*►► *autos durante la noche.*
- *NO SE ABURREN -- El procesamiento debe ser repetido y los computadores los realizan con exactitud y calidad igual al primer proceso.*
- *NO SIENTEN MIEDO -- Los medios de alrededor no afectan al*   $\bullet$ *computador, pueden estar en lugares r*►*uuy solos, muy cálidos, fríos o espaciosos sin afectarlos.*
- *SON MAS UTILES -- Por el desarrollo diario del mismo,*
- *SON MAS PEQUEÑOS -- Por el diseno de nueva tecnología.*
- *SON UTILES -- Realizan operaciones con mayor precisión.*
- *MENOS COSTOSO -- A medida que el tiempo avanza la computadora es más accesible de adquirirla.*
- *SON VELOCES -- Se denomina de tal forma que realizan operaciones en microsegundos.*
- *SON PRECISOS -- No existe gran margen de error,*   $\bullet$
- *SE EMPLEAN: en escuelas*   $\bullet$

*en la ciencia* 

*en la ingeniería* 

*en negocios* 

*en el gobierno* 

# *Desventajas:*

- *ES COSTOSO EL MANTENIMIENTO -- Por emplear materiales y refacciones de procedencia extranjera.*
- *EXISTEN CALDAS DE SISTEMA -- La comunicación tiende a fallar por ser comunicación en redes de cables.*
- *EXISTE SOBRECALENTAMIENTO -- Por la velocidad y capacidad del computador requiere de ductos de enfriamiento.*
- *SE REQUIERE CAPACITACION -- Por la velocidad con la cual se desarrolla esta área se requiere de capacitación constante.*

# *2.10 DIAGRAMAS DE FLUJO.*

*Es una representación 'gráfica de lo que se desea que la computadora realice.* 

# *DIAGRAMA DE FLUJO TRADICIONAL.*

*Ilustran la forma en la cual los datos se procesan.* 

# *DIAGRAMA DE FLUJO DE SISTEMA.*

*Proporciona un modelo general de la aplicación de sistemas, es un resumen de carácter físico de entradas y salidas que se procesan.* 

# *DIAGRAMAS DE FLUJO DE PROGRAMAS.*

*Representa en forma gráfica los tipos de instrucciones de programación así como la secuencia y lógica de dichas instrucciones.* 

*A continuación se hace referencia de algunos elementos necesarios a la realización de los diagramas:* 

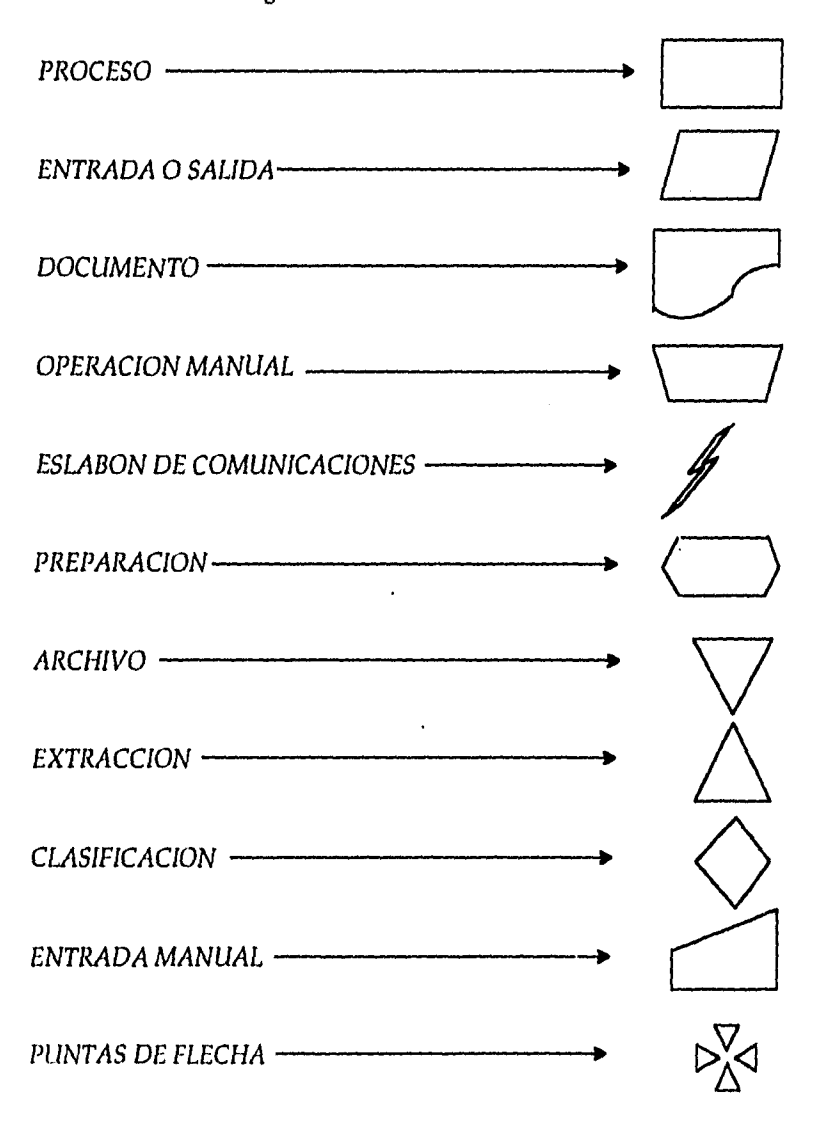

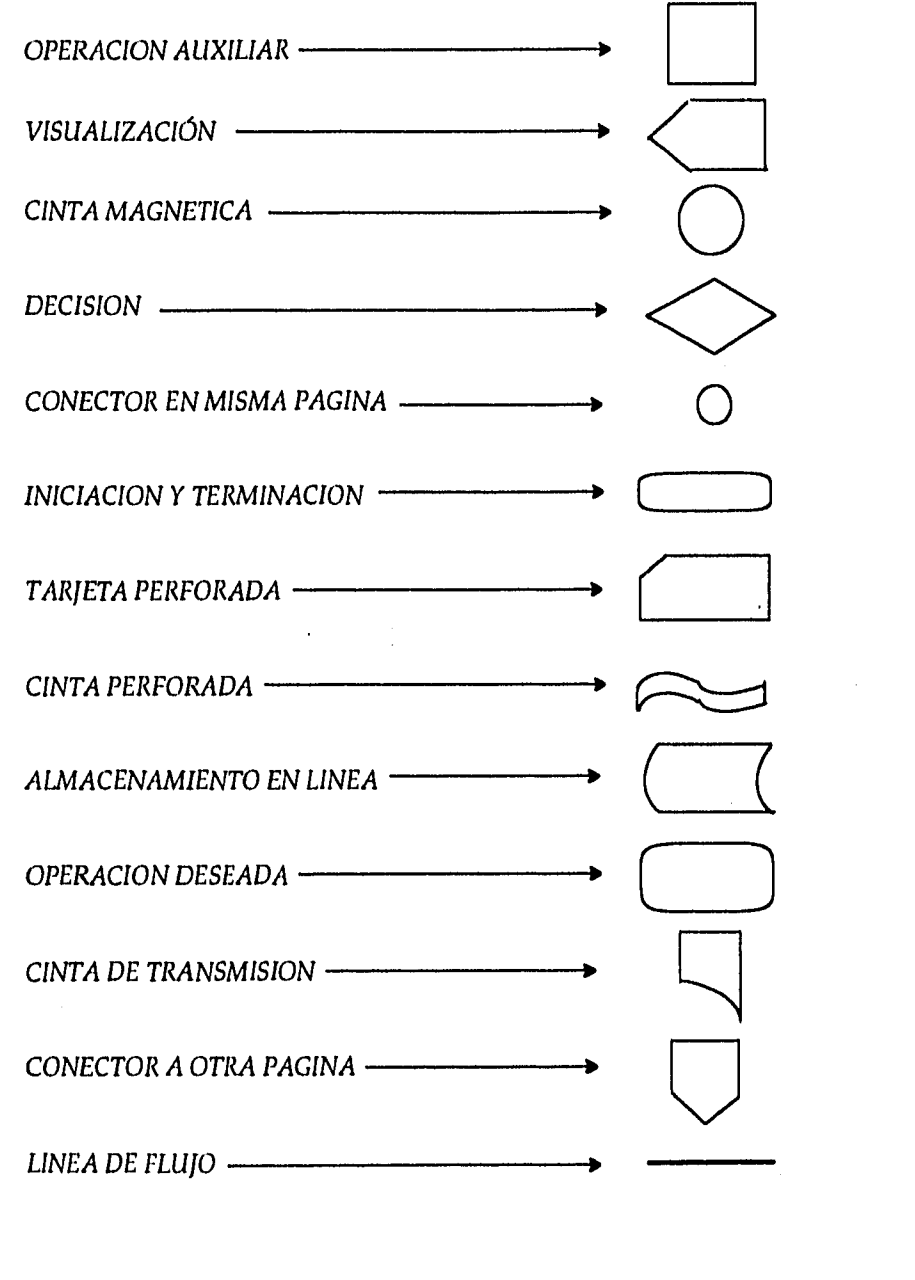

不可分的

*50* 

# *2,11 VIRUS COMPUTACIONAL,*

Los virus pueden ir desde simples juegos hasta crear grandes trastornos en la información.

#### *Tipos de virus,*

Se pueden clasificar en tres categorías:

a - De programas ejecutables.

b - De sistema,

c - De registro de arranque,

a - De programas ejecutables.

Se alojan en programas de aplicaciones ejecutables como administrador de base de datos, hojas electrónicas, etc.

b - Virus de sistema.

Se almacena en los programas de sistemas DOS como comand com, ibmbio com, ibmdos com y en el momento de efectuar una escritura en otro disco no infectado,

c - De registro de arranque. Se aloja en sector O de su disco.

# *Protección contra los virus.*

- Bajo cualquier circunstancia de adquirir software debe ser comprado y no copiado.
- Hacer un respaldo del software original en discos flexibles y trabajar con dichos discos guardando en lugar seguro los discos originales.
- Si se determina un virus en la memoria RAM debe apagarse inmediatamente al sistema que proceda.
- Verificar periódicamente los discos de trabajo para asegurarse que no tiene algún programa de virus.

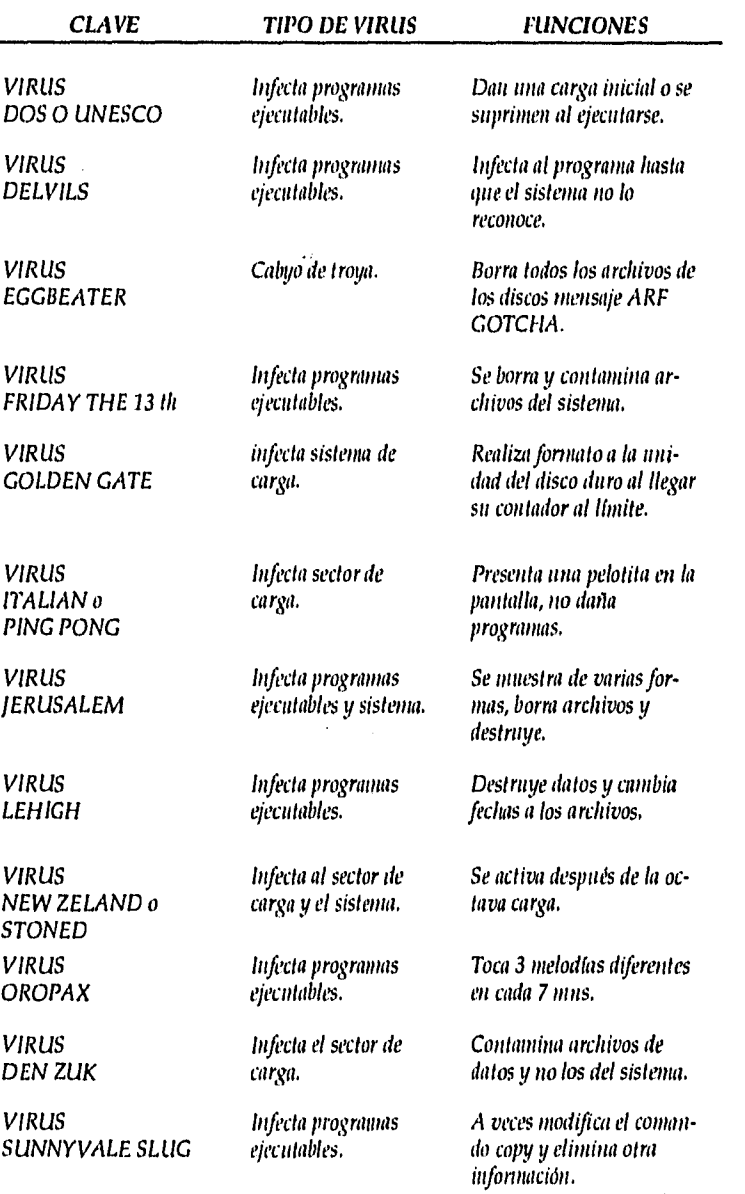

 $\frac{1}{\sqrt{2}}\left( \frac{1}{\sqrt{2}}\right) \left( \frac{1}{\sqrt{2}}\right) \left( \frac{1}{\sqrt{2}}\right) \left( \frac{1}{\sqrt{2}}\right) \left( \frac{1}{\sqrt{2}}\right) \left( \frac{1}{\sqrt{2}}\right) \left( \frac{1}{\sqrt{2}}\right) \left( \frac{1}{\sqrt{2}}\right) \left( \frac{1}{\sqrt{2}}\right) \left( \frac{1}{\sqrt{2}}\right) \left( \frac{1}{\sqrt{2}}\right) \left( \frac{1}{\sqrt{2}}\right) \left( \frac{1}{\sqrt{2}}\right) \left$ 

52

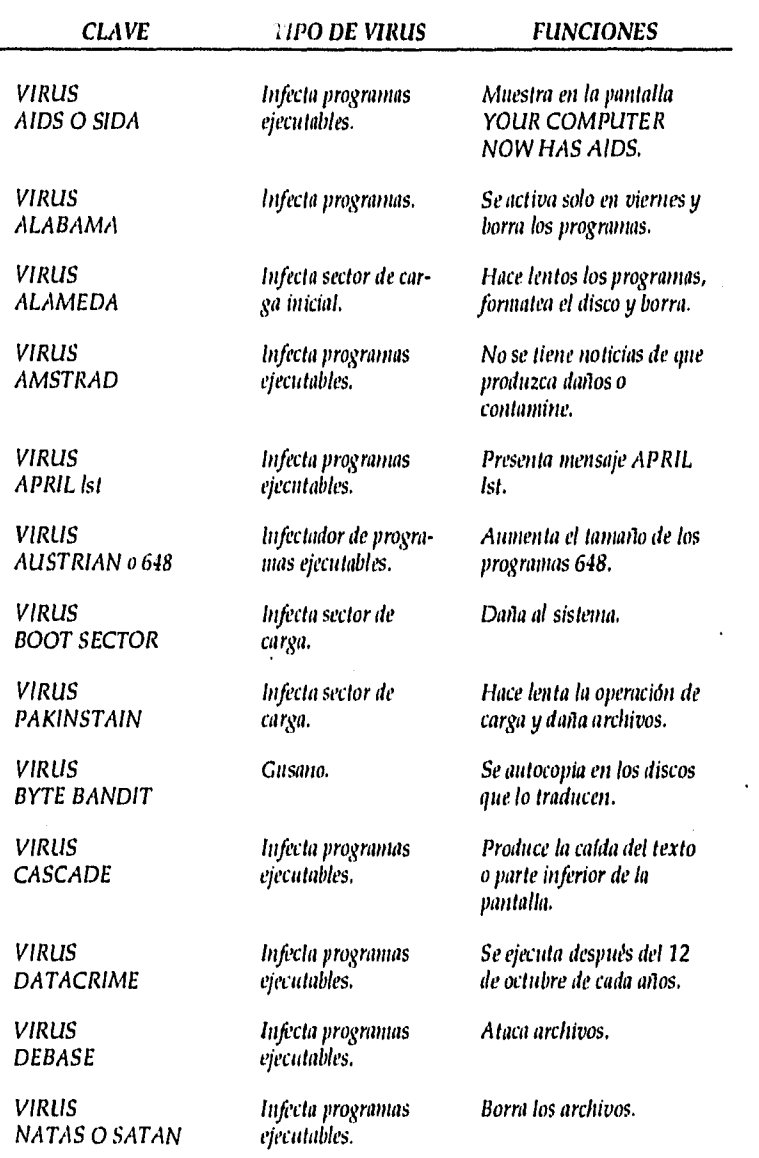

 $\frac{1}{2}$ 

53

Ť

# *CAPITULO III*

# *AFECTACION FISCAL*

 $\label{eq:1} \gamma^{(n)}_{\mu} \gamma^{(n)}_{\mu} \leq \psi_{\mu} \gamma^{(n)}_{\mu} \psi_{\mu} \, , \quad \gamma^{(n)}_{\frac{1}{2} \frac{1}{2} \frac{1}{2} \frac{1}{2} \frac{1}{2} \frac{1}{2} \frac{1}{2} \frac{1}{2} \frac{1}{2} \frac{1}{2} \frac{1}{2} \frac{1}{2} \frac{1}{2} \frac{1}{2} \frac{1}{2} \frac{1}{2} \frac{1}{2} \frac{1}{2} \frac{1}{2} \frac{1}{2} \frac{1}{2} \frac{1}{2} \frac$ 

## *3.1 LEY DEL INSTITUTO MEXICANO DEL SEGURO SOCIAL.*

# *BASES DE COTIZACION*

*Art.* 32 El salario base de cotización se conforma de: pagos hechos en *efectivo por cuota diaria, percepciones, prestaciones en especie o cantidad que se entregue al trabajador.* 

#### *No cotizan:*

- I *Herramientas, ropas, etc.*
- *II El ahorro y dinero de carácter social.*
- *III Aportaciones adicionales en el SAR.*
- *IV Aportaciones de Infonavit, utilidades.*
- *V Aportaciones de un 20% del smg.*
- *VI Despensas en dinero de un 40% menor al smg.*
- *VII Permisos de asistencia y puntualidad no exceda el 10% de cotización.*
- *Art. 33 El asegurado se inscribe con el salario de cotización que perciba en ese momento, teniendo como límite superior el 25% del smg (equivalente a 25 veces el smg) y como inferior el smg del área geográfica.*
- *Art. 35 Para determinar el grupo al cual pertenece el asegurado se aplican:* 
	- *El bimestre natural será el periodo de pago de cuotas.*
	- *Para fijar el salario diario entre una división de la remuneración correspondiente entre los días de pago.*

Art. 36 Para determinar el salario diario base de cotización.

- Cuando reciba retribuciones previas conocidas se sumará a dichos elementos fijos.
- **I** Si existen elementos variables se sumarán los ingresos totales percibidos del bimestre inmediato anterior y se dividirá entre el número de días del salario devengado,
- Si se integra de fijos y variables se considera de carácter mixto, por lo que se sumarán los fijos y el promedio de los variables.
- Art. 37 Cuando no se paguen salarios pero existe la relación de trabajo la cotización se ajustará:
	- 1. Si la ausencia es menor a quince días interrumpidos se pagará únicamente por enfermedad o maternidad, comprobado mediante exhibición de la nómina, para obtener los días de bimestre se resta el número de días de ausencia.
	- II. Si la ausencia es por incapacidad expedida por el instituto no se solicitará el pago de la cuota correspondiente, salvo el seguro del retiro. '
- Art. 39 Si el trabajador presta sus servicios a varios patrones éstos pagarán por separado sus aportaciones.
- Art. 40 Si existe modificación en el salario, el patrón está obligado a comunica al instituto, mediante la presentación de la modificación dentro de los cinco días próximo como máximo. El patrón está obligado a comunicar al instituto en enero, marzo, mayo, julio, septiembre, noviembre.

Las modificaciones del salario promedio del bimestre anterior si al término de éste se modifican, avisará en los próximos 30 días del primer bimestre.

- Art. 42 El patrón pagará íntegramente la cuota señalada por los trabajadores que perciban el salario mínimo.
- Art. 43 Si el patrón no presenta aviso de baja se obliga a cubrir las cuotas obrero-patronales correspondientes.
- Art. 44 El patrón deberá retener la cuota correspondiente en caso de no hacerlo sólo podrá descontar 4 retenciones semanales acumuladas, las demás serán a su cargo.
- Art. 48 RIESGO: Son los accidentes y enfermedades a los que se expone al personal en función de su trabajo.
- Art. 49 Se considera como accidente a toda lesión orgánica o perturbación funcional inmediata o posterior, así como la muerte producida en ejercicio de su trabajo, encontrándose en este caso el traslado del domicilio al trabajo o domicilio.
- Art. 50 Enfermedad de trabajo es todo estudio patológico derivado de la acción continua de una causa originada con motivo en el trabajo.
- Art. 53 No se consideran riesgos de trabajo:

I. Si el accidente ocurre en estado de embriaguez.

II. Si el accidente ocurre encontrándose el trabajador bajo un narcótico o droga salvo prescripción médica y conocimiento del patrón.

- *III. Si la lesión es premeditada.*
- *IV.* Si es resultado de una riña o intento de suicidio.
- *Art. 55 Si el instituto comprueba que el riesgo es ocasionado por el*  patrón otorga al asegurado las prestaciones en dinero y en *especie que la ley confiere.*
- *Art. 62 Los riesgos de trabajo pueden ocurrir:* 
	- *I. Incapacidad temporal.*
	- *II. Incapacidad permanente parcial.*
	- *III. Incapacidad permanente total.*
	- *IV. Muerte.*
- *Art. 63 Prestaciones en especie:* 
	- *1.- Asistencia médica quirúrgica y farmacéutica.*
	- *2.- Servicio de hospitalización,*
	- *3.- Partes de prótesis y ortopedia.*
	- *4.- Rehabilitación.*

# *Art. 65 Prestaciones en dinero:*

- *I. Mientras dure la rehabilitación recibirá el 100% del salario que perciba en cotización en el momento que ocurra el riesgo hasta que se declare su situación.*
- *II. Si se declara incapacidad permanente total recibirá una pensión mensual del 70% del salario que esté cotizando, por enfermedad de trabajo se promediarán las cincuenta y dos últimas semanas de cotización.*
- *III. Si se declara incapacidad permanente parcial recibirá una*

pensión calculada conforme a la tabla de valuación de incapacidad de la Ley Federal del Trabajo tomando como base el monto de la pensión que correspondiera en incapacidad permanente total.

- IV. El instituto otorgará a los pensionados de incapacidad permanente total o parcial un aguinaldo anual equivalente a 15 días del importe de la pensión.
- Art. 68 Al declararse cualquier tipo de incapacidad recibirá una pensión provisional durante 2 años, posteriormente se considera como definitiva.
- Art. 75 La cuantía de las pensiones serán revisadas en cada aumento de los salarios mínimos.
- Art. 78 Las cuotas que por el seguro de riesgos de trabajo deben pagar los patrones se determinarán en relación con la cuantía del salario base de cotización.

# SEGURO DE ENFERMEDADES Y MATERNIDAD

- Art. 92 Quedan amparados por el Seguro Social:
	- I. El asegurado.
	- II, El pensionado por: a) incapacidad permanente
		- b) invalidez, vejez, cesantía
		- c) viudez, orfandad.
	- III. La esposa del asegurado o con quien lleve vida marital.
	- IV. La esposa del pensionado.

 $\label{eq:2} \mathcal{U}_{\mathcal{A}}(\mathcal{A}_{\mathcal{A}}) = \frac{1}{2} \left( \frac{d}{d} \mathcal{A}_{\mathcal{A}} \right)^2,$ 

- V. Los hijos menores de 16 años del asegurado y pensionados.
- VI. Los hijos hasta 25 años si realizan estudios o con incapacidad crónica, hasta el desaparecimiento de ésta.
- VII. Padre y madre del asegurado que vivían en el hogar de éste.

## PRESTACIONES EN ESPECIE

- Art. 94 En caso de enfermedad se otorgará al asegurado la asistencia médico quirúrgica farmacéutica y hospitalaria que sea necesaria.
- Art. 100 Si al cumplirse 52 semanas persiste la enfermedad se prorrogarán 52 semanas más previo dictamen médico.
- Art. 102 En caso de maternidad el instituto otorgará a la asegurada durante el embarazo, el alumbramiento y el puerperio las siguientes prestaciones:
	- 1.- Asistencia obstétrica.
	- 2.- Ayuda en especie por seis meses para lactancia.
	- 3.- Una canastilla al nacer el hijo importe asignado por el consejo técnico.
- Art. 103 Lo descrito en el artículo 102 abarca a los beneficios.

# PRESTACIONES EN DINERO

Art. 104 En caso de enfermedad no profesional el asegurado tendrá derecho a un subsidio en dinero que se otorga aun cuando la

*enfermedad lo incapacite para trabajar pagándose a partir del cuarto día de incapacidad hasta el término de cincuenta y dos semanas.* 

*Art. 105 El asegurado sólo percibirá el subsidio del artículo anterior cuando cubra por lo menos cuatro cotizaciones semanales anteriores a la enfermedad.* 

> *Los trabajadores eventuales percibirán cuando coticen seis semanas en los últimos cuatro meses anteriores.*

*Art. 106 El subsidio en dinero se otorgará conforme a la tabla siguiente:* 

|        |        | Salario                                            | diario |                    |
|--------|--------|----------------------------------------------------|--------|--------------------|
| Grupo  | Mds de | Promedio                                           | Hasta  | Subsidio<br>diario |
| М      | 00.00  | 45.00                                              | 50.00  | 27.00              |
| N      | 50.OO  | 60.00                                              | 70.00  | 36.00              |
| O      | 70.OO  | 75.00                                              | 80.00  | 45.00              |
| P      | 80.00  | 90.OO                                              | 100.00 | 54.00              |
| R      | 100.00 | 115.00                                             | 130.00 | 69.00              |
| S      | 130.00 | 150.00                                             | 170.00 | 90.00              |
| T      | 170.00 | 195.00                                             | 220.00 | 117.00             |
| u<br>k | 220.00 | 250.00                                             | 280.00 | 150.00             |
| w      | 280.00 | hasta lim. sep el 60% de salario de<br>cotización. |        |                    |

- *Art. 107 En caso de que el asegurado no cubra los requisitos médicos se le retirará el subsidio.*
- *Art. 108 Si el asegurado es hospitalizado el subsidio se pagará a los beneficiarios.*
- *art. 109 La asegurada percibirá un subsidio de 100% al salario base de su grupo en un periodo de cuarenta y dos días antes y después del parto.*
- *Art, 110 Para que la asegurada tenga derecho al subsidio deberá:* 
	- *1.- Cubrir por lo menos treinta cotizaciones semanales en un periodo de doce meses anteriores a la fecha en que comience el pago.*
	- *2.- Que certifique el instituto el embarazo y fecha probable de parto.*
	- *3.- Que no ejecute trabajo alguno mediante retribución de los periodos de incapacidad.*
- *Art. 111 Cuando el asegurado no cumpla con los requisitos del art. 110 fracc. I el pago quedará a cargo del patrón en forma íntegra.*
- *Art.* 112 *Cuando fallezca un pensionado o asegurado que tenga doce cotizaciones semanales en los que nueve meses anteriores el instituto pagará a la persona que presente el acta (familiar) de definición y cuenta original de los gastos del funeral una ayuda del importe de dos meses del S.M.G. del D.F.*
- *Art. 118 El asegurado que quede privado del trabajo remunerado y que cubriese 8 cotizaciones semanales interrumpidas conservará durante las 8 semanas posteriores a su desocupación asistencia médica, de maternidad quirúrgica, farmacéutica y hospitalaria que necesite.*

*Los trabajadores que estén en huelga recibirán las prestaciones médicas durante el tiempo de ésta.* 

 $\label{eq:2} \mathcal{L}=\frac{1}{2}\sum_{i=1}^{n} \sum_{j=1}^{n} \frac{1}{2\pi i} \sum_{j=1}^{n} \frac{1}{2\pi i} \sum_{j=1}^{n} \frac{1}{2\pi i} \sum_{j=1}^{n} \frac{1}{2\pi i} \sum_{j=1}^{n} \frac{1}{2\pi i} \sum_{j=1}^{n} \frac{1}{2\pi i} \sum_{j=1}^{n} \frac{1}{2\pi i} \sum_{j=1}^{n} \frac{1}{2\pi i} \sum_{j=1}^{n} \frac{1}{2\pi i} \sum_{j=1}^{n} \$ 

# sEGUROS E INVALIDEZ, VEJEZ, CESANTÍA EN EDAD AVANZADA Y MUERTE,

- Art. 123 El pago de pensiones se suspenderá durante el tiempo en que el pensionado desempeñe un trabajo comprendido en el régimen del I.M.S.S.
- Art. 125 Si una persona tiene derecho a pensión por vejez, cesantía y edad avanzada conjunta con una de riesgo de trabajo percibirá ambas sin que la suma de la cuantía exceda el salario promedio del grupo mayor.
- Art. 126 En caso que el pensionado traslade su domicilio al extranjero se suspenderá la pensión durante su estancia en el extranjero.
- Art. 127 El M.S.S. otorgará préstamos a cuenta de pensionados, la pensión no debe ser inferior a los mínimos establecidos por la ley, el plazo de pago no excederá de un año.

#### SEGURO DE INVALIDEZ

- Art. 129 El estado de invalidez da derecho al asegurado a:
	- 1.- Pensión temporal o definitiva.
	- 2.- Asistencia médica.
	- 3.- Asignaciones familiares.
	- 4.- Ayuda asistencial.
- Art. 131 Para gozar de las prestaciones del seguro de invalidez se requiere que al declararse ésta encuentre una cotización de 150 semanas.

al enfo

- *1.- Sea provocada la invalidez.*
- *2.- Resulte responsable de la invalidez.*
- *3.- Padezca alguna invalidez anterior al suscribirse al seguro social.*

## *SEGURO DE VEJEZ*

- *Art. 137 Por vejez el asegurado tiene derecho a:* 
	- *1.- Pensión.*
	- *2.- Asistencia médica.*
	- *3.- Asignación de familiares.*
	- *4.- Ayuda asistencial.*
- *Art.138 Para tener derecho al préstamo de seguro de vejez se debe cubrir una edad de 65 años y un mínimo de quinientas cotizaciones semanales.*
- *Art. 139 La pensión iniciará cuando cumpla con los requisitos establecidos.*

# *CESANT1A EN EDAD AVANZADA*

- *Art. 143 Cesantía es cuando el asegurado quede privado de trabajos remunerados y tenga sesenta años.*
- *Art. 144 El asegurado recibirá las siguientes prestaciones:* 
	- *1.- Pensión.*
	- *2.- Asistencia médica.*

不成了 经分

- 3.- Asignaciones familiares.
- 4.- Ayuda asistencial.
- Art. 145 Para gozar de las prestaciones el asegurado:
	- 1.- Cumpla por o menos quinientas cotizaciones.
	- 2.- Haya cumplido 60 años de edad.
	- 3.- Quede privado de trabajo remunerado.

#### ASIGNACIONES FAMILIARES Y AYUDA ASISTENCIAL

- Art. 164 Las asignaciones familiares consisten en una ayuda por concepto de carga familiar en las siguientes condiciones:
	- 1.- Para la esposa o concubina 15% de la cuantía de la pensión.
	- 2.- Para cada uno de los hijos menores de dieciséis años el 10% de la cuantía de la pensión.
	- 3.- Si el pensionado no tiene esposa e hijos recibirá un 105 para cada uno de sus ???
- Art. 165 Las asignaciones familiares y ayudas asistenciales no se consideran en el cálculo del aguinaldo.

# CUANTIA DE PENSIONES

- Art. 167 Las pensiones se compondrán de cuantía básica alimentada anualmente, computado de las cotizaciones posteriores a las quinientas.
- Art. 169 La pensión otorgada incluirá el importe de asignaciones familiares y ayudas asistenciales que se concedan no excediendo el 100% del salario promedio que sirvió de base en la cuantía.

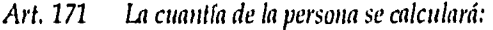

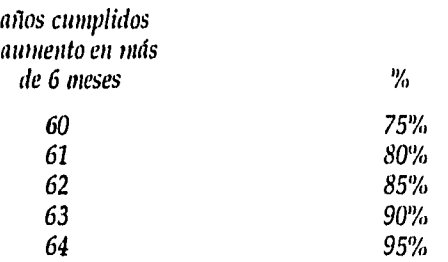

#### *SEGURO DE RETIRO*

- *Art. 183A Los patrones se obligan a la entrega al M.S.S. del importe de las cuotas del retiro mediante la constitución de depósitos de dinero en favor del trabajador.*
- *Art 183B* La *cuota de retiro es el 2% del salario base de cotización.*
- *Art. 183C El patrón aperturará cuentas individuales de los trabajadores en la institución bancaria, conteniendo el trabajador una sola cuenta y única.*
- *Art. 183D En caso de terminación de la relación laboral el patrón cubrirá la cuota del bimestre que se trate en la fecha de separación.*
- *Art. 183G El trabajador notificará a la Secretaría de Hacienda y al I.M.S.S. el incumplimiento de las obligaciones de los patrones, las dependencias investigarán e inspeccionarán dando solución a la situación.*

*66* 

# 3.2 *LEY FEDERAL DEL TRABAJO.*

 $\bar{z}$ 

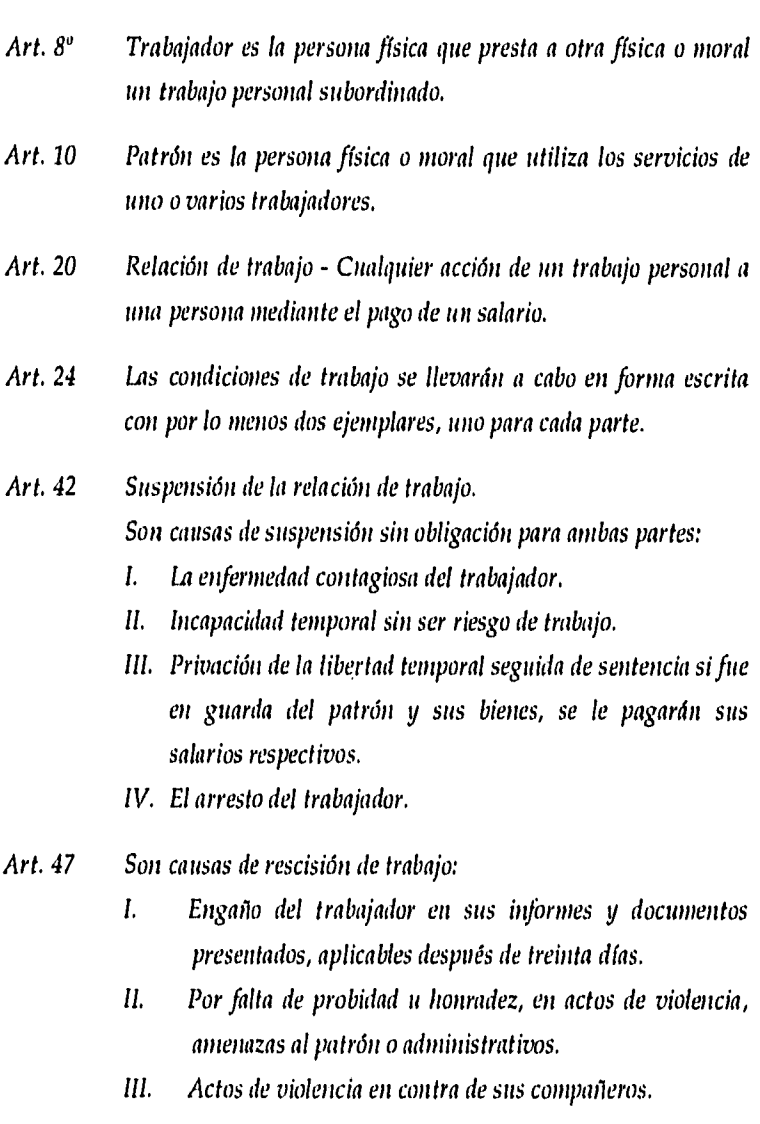

- 1V. Cometer actos de la fracción II fuera del horario de servicio.
- V. Por negligencia ocasionar daños materiales.
- VI. Ocasionar daños materiales con dolo.
- VII. Por actos inerciales en sus labores.
- VIII. Revelar secretos de trabajo.
- IX. Más de tres faltas durante treinta días sin justificación.
- X. Rehusarse al desempeño de sus labores.
- XI. Negarse el trabajador a adoptar medidas preventivas.
- XII. Laborar en estado de embriaguez o narcótico, excepto por dictamen médico y conocimiento del patrón.
- XIII. Sentencia penal y prisión.
- Art. 53 Son causas de terminación de la relación de trabajo:
	- I. El mutuo consentimiento de las partes.
	- II. La muerte del trabajador.
	- III. Terminación de la obra.
	- IV. Ln incapacidad física o mental del trabajador.
- Art. 54 Si la incapacidad es de un riesgo no profesional el trabajador tiene derecho a un mes de salario y doce días por cada año de servicios.

#### /ORNADA DE TRABAJO

- Art. 59 El trabajador y el patrón designarán la jornada no excediendo de las legales.
- Art. 60 | Jornada diurna es la comprendida entre las 6 y 20 hrs., mixta es la diurna y nocturna.
- *Art. 61 La duració*► *i máxima de la jornada será de ocho horas, la nocturna siete horas y la mixta siete horas y inedia.*
- *Art. 66 Podrá haber tiempo extraordinario no excediendo de 3 horas diarias ni tres veces en una semana.*
- *Art. 67 El tiempo extraordinario se pagará con un ciento por ciento horas del salario.*

#### *DIAS DE DESCANSO*

- *Art. 69 Por cada seis días de trabajo disfrutará el trabajador de un día de descanso.*
- *Art. 71 Si se labora el día domingo tendrá derecho a una prima adicional, un 75% por lo menos.*
- *Art. 74 Son días de descanso obligatorios: 1° de enero, 5 de febrero, 21 de marzo, 10 de mayo, 16 de septiembre, 20 de noviembre, 10 de diciembre, 25 de diciembre, el que determinen las leyes federales y locales en elecciones.*

### *VACACIONES*

*Art. 76 Los trabajadores con tiempo de más de un año de servicio disfrutarán de por lo menos seis días de descanso laborables y pagados, aumentando dos días hasta llegar a doce años.* 

*Art. 77 Los trabajadores de servicios discontinuos y de temporada* 

tendrán derecho a un periodo anual de vacaciones en proporción a los días trabajados en el año.

- Art. 78 Los trabajadores deberán disfrutar en forma continua de seis días de vacaciones por lo menos.
- Art. 79 Las vacaciones no podrán remunerarse sólo en el caso de que el trabajador se separe antes de su periodo vacacional, se remunerará en parte proporcional.
- Art. 80 Los trabajadores tendrán derecho a una prima no menor del 25% sobre los salarios del periodo vacacional.
- Art. 81 Las vacaciones deberán concederse al trabajador dentro de los seis meses siguientes, seis meses al año de servicio.

#### SALARIO

- Art. 82 Es la retribución que debe pagar el patrón al trabajador por su trabajo.
- Art. 83 El salario se integra: con los pagos hechos en efectivo por cuota diaria, gratificaciones, percepciones, primas, comisiones, prestaciones en especie, o cualquier otra prestación.
- Art. 87 Los trabajadores tendrán derecho a un aguinaldo anual debiendo pagarse antes del día 20 de cada mes de diciembre.
- Art. 100 El salario se pagará directamente al trabajador, sólo en caso de que esté imposibilitado se pagará a quien asigne.
- *Art. 107 Está prohibida la i*►►*tposición de mitas a los trabajadores, cualquiera que sea su causa o concepto.*
- *Art. 108 El pago del salario se hará en el lugar de labores.*
- *Art. 110 Los descuentos al pago del trabajador sólo pueden ser por:* 
	- *1.- Pagos de deudas contraídas con el patrón.*
	- *2.- Pagos !techos por error al trabajador. El descuento no excederá a el 30% del excedente del salario mínimo*
	- *3.- A trabajador de descuentos por Fondo Nacional de Vivienda se le descontará el 1% del art. 143.*
	- *4.- Descuentos por cajas de ahorro 30% del excedente del salario mínimo como máximo.*
- *Art. 112 El salario no podrá ser embargado salvo el caso de pensiones alimenticias.*

### *PARTICIPACION DE UTILIDADES*

- *Art. 122 El reparto de utilidades se efectuará dentro de los sesenta días siguientes a la fecha en que se pague el impuesto anual. El importe de utilidades no reclamadas en el año en que sean exigibles se agregarán a las utilidades repartibles del año siguiente.*
- *Art. 123 La utilidad repartible se dividirá en dos partes iguales: primera - Se repartirá por igual entre todos los trabajadores,*

*tomando en consideración el* ► r*imero de días trabajados.* 

*La segunda - Se repartirá en proporción al monto de los salarios devengados durante el a*►*io.* 

- *Art. 125 Para la determinación de la participación de cada trabajador se observa:* 
	- *I. Una comisión integrada por representantes del patrón y trabajador en igual número determinarán el monto de cada trabajador.*
	- *II. Si ambas partes no se ponen de acuerdo decidirá el inspector del trabajo.*
	- *III. Los trabajadores pueden hacer alguna observación en un plazo de quince días.*
	- *IV. Si existen objeciones las resolverá la misma comisión en un plazo de quince días,*

*Art. 126 Quedan exceptuadas de la obligación de repartir utilidades:* 

÷

l,

Ĵ,

à.

- I. *Las empresas de nueva creación durante el primer ario de funcionamiento.*
- *II. Las de nueva creación en un producto nuevo durante los dos primeros anos.*
- *III. [As de la industria extractiva durante el periodo de exploración.*
- *IV. Las privadas con fines humanitarios.*
- *V. El I.M.S.S. y empresas con fines culturales o beneficencia.*
- VI. Las empresas con capital menor al fijado por la Secretaría del Trabajo, a cada rama.
- Art. 127 El derecho de los trabajadores se ajustará a las siguientes normas:
	- I. Los directores, administradores y gerentes generales quedan fuera del reparto.
	- II. Los empleados de confianza, pero si el salario es mayor al máximo del sindicalizado este se aumentará en un 20% como salario máximo.
	- III. Las madres trabajadoras durante los periodos pre y postnatal y los trabajadores víctimas de un riesgo de trabajo durante el periodo de incapacidad temporal serán considerados como trabajadores en servicio activo.
	- IV. Los trabajadores eventuales cuando laboren por lo menos sesenta días durante el año.

# *ANTIGÜEDAD Y ASCENSO*

- *Art.* 158 Los trabajadores de planta tienen derecho a la determinación de su antigüedad, una comisión formada por los trabajadores y empresa formularán el cuadro general de antigüedad de acuerdo a profesión u oficio.
- Art. 162 La prima de antigüedad se normará por lo siguiente:
	- 1.- La prima. Consiste en doce días de salario por cada alto de servicio.

 $\label{eq:1} \mathcal{F}^{(1)}_{\mathcal{F}}\left(\mathcal{F}^{(1)}_{\mathcal{F}}\right) = \mathcal{F}^{(1)}_{\mathcal{F}}\left(\mathcal{F}^{(1)}_{\mathcal{F}}\right) = \mathcal{F}^{(1)}_{\mathcal{F}}\left(\mathcal{F}^{(1)}_{\mathcal{F}}\right)$ 

- 2.- La prima se pagará a los trabajadores que se separen voluntariamente de su empleo, siempre que hayan cumplido quince años de servicio.
- Art. 485 La cantidad que se trace como base para el pago no deberá ser inferior al salario mínimo.
- Art. 486 Si el salario excede el doble al salario mínimo se considera como máximo del área geográfica respectiva si sus servicios en varias áreas se toma el doble del promedio de las áreas.
	- 3.- Para el pago de la prima se normará en:
	- a) Si el número de trabajadores que se retira no excede del 10% en un año.
	- b) Si excede se pagará a los que primero se retiren.
	- c) Si se retiran al mismo tiempo se pagará a los de mayor antigüedad y al año siguiente a los restantes.
	- d) La prima de antigüedad se pagará al trabajador o beneficiarios.

# TRABAJO DE LAS MUJERES

- Art. 164 La mujer tiene los mismos derechos y obligaciones de los hombres.
- Art. 170 Las madres tienen los siguientes derechos:
	- I. No realizará esfuerzos considerables o acciones que alteren su estado físico y psíquico durante el embarazo.
- II. Disfrutará de un descanso de seis semanas antes y seis después al parto.
- III. El periodo de descanso se prorrogará en caso necesario por consecuencia del parto.
- IV. En periodo de lactancia tendrá derecho a media hora en dos tiempos y alimente al producto en lugar higiénico.
- V. En el tiempo de descanso pre y postnatal percibirá su salario en un 100% y en caso de prórroga percibirá el 50% no excediendo de 60 días.
- VI. Se comparten los periodos post y prenatal en la antigüedad.

### CONTRATO COLECTIVO

- Art. 386 Contrato celebrado entre uno o varios sindicatos de trabajadores y uno o varios patrones.
- Art. 390 El contrato se celebrará por escrito bajo pena de nulidad, en forma tripicada, surtiendo efectos desde la fecha y hora de su firma.
- Art. 391 El contrato contendrá:
	- I. Nombre y domicilio de los contratantes.
	- II. Las empresas y establecimientos que abarque.
	- III. Su duración o expresión de tipo de contrato.
	- IV. Jornadas de trabajo.
	- V. Días de descanso y vacaciones.
- *VI. Mo*►*ito de los salarios.*
- *VII. Cláusulas de capacitación y adiestramiento.*
- *VIII. Disposiciones sobre capacitación y adiestramiento.*
- *IX. Demás estipulaciones que convengan.*
- *Art. 394 El contrato no se celebrará en condiciones menos favorables a los contratos ya vigentes, en la empresa.*
- *Art. 401 El contrato colectivo de trabajo termina:* 
	- *I. Por mutuo consentimiento,*
	- *II. Por terminación de la obra.*
	- *IIL Por cierre de la empresa.*

#### *REGLAMENTO INTERIOR DE TRABAJO*

*Art, 422 Conjunto de disposiciones obligatorias para trabajadores* y *patrones en una empresa.* 

### *Art, 423 Contendrá:*

- *I. Horas de entrada y salida de labores.*
- *II. Lugar y tiempo de jornadas.*
- *III. Días y horas fijados de limpieza.'*
- *IV. Días y lugares de pago.*
- *V. Normas de prevención de riesgos de trabajo.*
- *VI. Labores insalubres y peligrosas o menores*   $\boldsymbol{y}$ *embarazadas.*
- *VII. Tiempos y formas de exámenes médicos.*

*VIII. Perniisos y licencias.* 

iji ku

 $\cdot$ 

- *IX. Normas necesarias y convenientes.*
- *Art. 424 En la formación del reglamento se observará:* 
	- *I. Se formula por comisión mixta obrero-patrón.*
	- *II. Se deposita en la Junta de Conciliación y Arbitraje.*
	- *III. Se puede solicitar la revisión o modificación de éste en cualquier tiempo por ambas partes.*
- *Art. 425 El reglamento surte efecto en el momento del depósito en la Junta de Conciliación.*

# *RIESGOS DE TRABA/0*

- *Art, 473 Riesgos de trabajo son los accidentes y enfermedades a que se exponen los trabajadores en sus labores.*
- *Art. 474 Accidente de trabajo toda perturbación o lesión orgánica hasta la muerte en función de su trabajo.*
- *Art. 475 Enfermedad de trabajo, estado patológico resultado del desenvolvimiento de sus labores.*

# *Art. 477 Los riesgos producen:*

- *a) Incapacidad temporal.*
- *b) Incapacidad permanente parcial.*
- *c) Incapacidad permanente total.*
- $d)$ *muerte.*

77

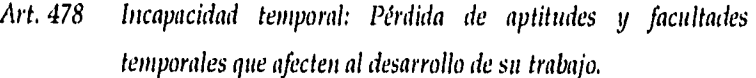

- *Art. 479 Incapacidad permanente parcial: Disminución de facultades o aptitudes para trabajar.*
- *Art. 480 Incapacidad permanente total: Pérdida de facultades o aptitudes para trabajar el resto de su vida.*
- *Art. 491 Si el riesgo produce incapacidad temporal el patrón pagará el salario íntegro durante el tiempo incapacitado. Si excede de tres meses podrá solicitar la revisión médica trimestralmente.*
- *Art. 492 Si es incapacidad permanente parcial el pago será en el % que fije la tabla de valuación.*
- *Art. 493 Si la incapacidad permanente parcial consiste en pérdida absoluta de facultades o aptitudes, la junta de Conciliación podrá aumentar el porcentaje hasta llegar a incapacidad total.*
- *Art. 495 La incapacidad total se remunera en una cantidad igual a mil noventa y cinco días de salario.*
- *Art. 500 Cuando el riesgo produzca la muerte se pagará:* 
	- *I. Dos meses de salario por concepto de gastos funerarios.*
	- *II. El pago de la cantidad que fija el art. 502.*
- *Art. 502 En caso de* ►*muerte del trabajador sus beneficiarios recibirán setecientos treinta días de salario, sin deducir la indemnización que percibió durante la incapacidad temporal.*

*78* 

## *3.3 LEY DEL IMPUESTO SOBRE LA RENTA.*

- *Art. 77 No pagan impuesto sobre la renta los siguientes ingresos:* 
	- *I. Tiempo extra y prestaciones adicionales, son las remuneraciones por tiempo extraordinario, o tiempo laborado en días de descanso sin disfrute de otros en sustitución en cuanto a salarios* ►*mnimos. Siendo otros trabajadores excedentes al salario mínimo.*  Siendo otros salarios excedentes al smg el 50% por *tiempo extraordinario sin compensación alguna no excediendo 5 veces el sing.*
	- *II. Las indemnizaciones por riesgos o enfermedades que se conceden según las leyes o contratos de trabajo.*
	- *III. Las jubilaciones, pensiones, seguro de retiro así como pensiones vitalicias u otros provenientes de la Ley del Seguro Social y del Instituto de Seguridad y Servicios Sociales.*
	- *IV. Gastos médicos y funeral de acuerdo a leyes y contratos de trabajo.*
	- *V. Las prestaciones de seguridad social que otorguen las instituciones públicas.*
	- *VI. Prestaciones de previsión social, subsidios de incapacidad, becas, guarderías y otras de acuerdo a leyes y contratos.*

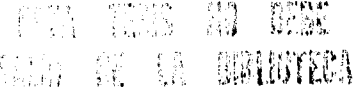

- VII. La entrega de depósitos del Fondo Nacional de Vivienda o demás instituciones de seguridad social,
- VIII. Los provenientes de fondos y cajas de ahorro,
- *IX. La* cuota de seguridad social de los trabajadores pagada por los patrones.
- X. Lo que obtengan las pensiones en su relación *de trabajo al momento de su separación por concepto de primas de antigüedad, retiro e indemnizaciones* u *otros pagos así como de las subcuentas del seguro del retiro.*
- *XI. Las gratificaciones recibidas de los patrones hasta el equivalente a 30 días de salario mínimo, cuando sea en forma general hasta* por 15 días, el *excedente pagará impuesto.*
- *XII. Las remuneraciones percibidas por extranjeros en los siguientes casos:* 
	- *a. Agentes diplomáticos.*
	- *b. Agentes consulares.*
	- *c. Empleados de embajadas, legaciones y consulados siendo nacionales de los países representados.*
	- *d. Miembros de delegaciones y consulados siendo nacionales de los países representados.*
	- *e. Representantes, funcionarios y empleados de los organismos internacionales.*

The Article and China

- $f<sub>i</sub>$  Los técnicos extranjeros contratados por el gobierno federal.
- g. Gastos de representación y viáticos en función de la empresa.
- h. Las rentas de contratos de arrendamiento prorrogados (congelada).

Art. 78 Ingresos que gravan:

- I. Las remuneraciones y demás prestaciones obtenidas por funcionarios y empleados de la federación.
- II. Rendimientos y anticipos que obtengan los miembros de sociedades cooperativas y asociaciones civiles.
- III. Los honorarios y miembros de consejo directivos y vigilancia así como administradores comisarios y gerentes generales.
- Art. 79 Impuesto por separación sobre compensaciones como primas de antigüedad, retiro e indemnizaciones.

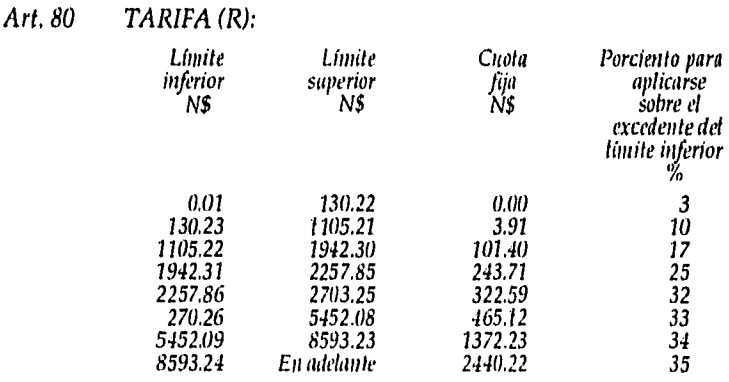

 $\label{eq:2} \frac{1}{\sqrt{2\pi}}\frac{1}{\sqrt{2\pi}}\sum_{i=1}^N\frac{1}{2\sqrt{2\pi}}\sum_{i=1}^N\frac{1}{2\sqrt{2\pi}}\sum_{i=1}^N\frac{1}{2\sqrt{2\pi}}\sum_{i=1}^N\frac{1}{2\sqrt{2\pi}}\sum_{i=1}^N\frac{1}{2\sqrt{2\pi}}\sum_{i=1}^N\frac{1}{2\sqrt{2\pi}}\sum_{i=1}^N\frac{1}{2\sqrt{2\pi}}\sum_{i=1}^N\frac{1}{2\sqrt{2\pi}}\sum_{i=1}^N\frac{1$ 

# *Actualización semestral de la tarifa.*

Las cantidades establecidas en las columnas correspondientes al límite inferior, límite superior y cuota fija de cada renglón de la tarifa se actualizarán semestralmente en los términos del artículo 70.C de esta Ley. La Secretaría de Hacienda y Crédito Público hará las operaciones aritméticas previstas en este párrafo y publicará la tarifa actualizada en el Diario Oficial de la Federación.

Art. 80A TABLA (R)

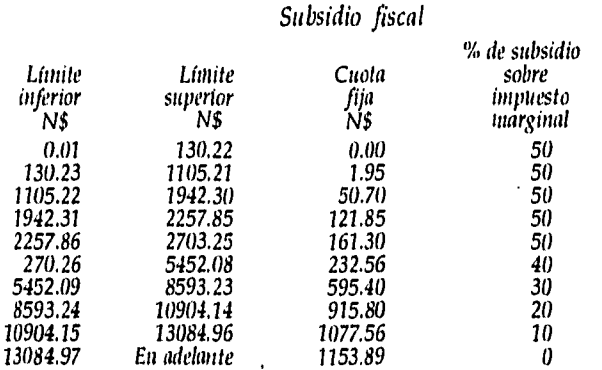

#### *Impuesto marginal.*

El impuesto marginal mencionado en esta tabla es el que resulte de aplicar la tasa que corresponde en la tarifa del artículo 80 de esta ley al ingreso excedente del límite inferior.

#### *Actualización semestral,*

Las cantidades establecidas en las columnas correspondientes al límite inferior, límite superior y cuota fija de cada renglón de la

*tabla se actualizarán semestralmente en los términos del artículo 7o.-C de esta Ley. La Secretaría de Hacienda y Crédito Público hará las operaciones aritméticas previstas en este párrafo y publicará la tabla actualizada en el Diario Oficial de la Federación. (R).* 

#### *3,4 REGLAMENTO DEL IMPUESTO SOBRE LA RENTA.*

- *Art. 81 Son ingresos por la prestación de un servicio personal subordinado el importe de las becas, ayuda o compensación para renta de cada transportes u otro concepto en dinero.*
- *Art. 84 El impuesto sobre jubilación o pensiones sea en forma única así convenida con el trabajador por el cual no se pagará impuesto sobre su importe.* 
	- *I. INGRESO EXENTO -- El equivalente a nueve veces el*  l. *sois> se multiplica por los días a partir de la fecha de pago al 31 de diciembre, el resultado se dividirá entre la cantidad percibida' en dicho periodo, el cociente se multiplica por el pago único, el resultado queda exento de impuesto,*
	- *II. INGRESO GRAVABLE -- Se restará el pago único al resultado anterior.*
	- *III. ISR AL INGRESO ACUMULABLE -- Se restará la cantidad percibida de la fecha de pago al 31 de diciembre, multiplicado por la percepción antes del pago, el*

resultado se acumulará a los demás ingresos, esto si el salario equivale a 9 veces el smg.

- IV. ISR AL INGRESO NO ACUMULABLE -- Se restará el ingreso gravable al 1SR del ingreso acumulable.
- Art. 85 Pagos provisionales sobre pensión o jubilación.
	- Se dividirá el pago único entre la cantidad mensual que L. percibe, el cociente se multiplica por el impuesto resultante.
	- II. Si no existe el pago único se aplica el cálculo de acuerdo al artículo 80 de la ley.
- Art. 86 Retención opcional en pagos de gratificaciones PTU y primas. La retención se realizará como lo siguiente:
	- I. La remuneración se dividirá entre 365 y el resultado Se multiplicará por 30.4.
	- II. Se adiciona el ingreso ordinario por prestación de un servicio.
	- III. El impuesto que se obtenga se disminuye con el impuesto correspondiente al ingreso ordinario.
	- IV. El impuesto a retener será el que resulte a aplicar la remuneración de la tasa siguiente.
	- V. Se dividirá el impuesto de la fracción III entre el resultado de la fracción I, el cociente se multiplica por +100 expresado en "A.

# *CAPITULO IV*

 $\label{eq:2.1} \frac{1}{4\pi}\int_{0}^{2\pi} \frac{1}{\sqrt{2\pi}}\left(\frac{1}{\sqrt{2\pi}}\right)^{2\pi} \frac{1}{\sqrt{2\pi}}\left(\frac{1}{\sqrt{2\pi}}\right)^{2\pi} \frac{1}{\sqrt{2\pi}}\left(\frac{1}{\sqrt{2\pi}}\right)^{2\pi} \frac{1}{\sqrt{2\pi}}\left(\frac{1}{\sqrt{2\pi}}\right)^{2\pi} \frac{1}{\sqrt{2\pi}}\left(\frac{1}{\sqrt{2\pi}}\right)^{2\pi} \frac{1}{\sqrt{2\pi}}\left(\frac{1}{\sqrt{2$ 

 $\cdot$ 

# *PRESENTACION DE UNA NOMINA*

 $\ddot{\phantom{a}}$ 

# *4.1 CONCEPTO DE ADMINISTRACION.*

Es la ciencia que ocupando recursos materiales, humanos y técnicos, logrará la máxima eficiencia a través de la realización de sus objetivos.

# **4.2** *ADMINISTRACION DE PERSONAL,*

Es la aplicación del proceso administrativo a la conservación del esfuerzo, experiencia, salud, conocimientos, habilidades, etc., de los miembros de la empresa en beneficio de la persona, la organización y país en general.

#### *4.3 FUNCIONES DEL DEPARTAMENTO DE PERSONAL.*

#### DIRECTOR DE PERSONAL

- Formula objetivos y políticas.
- Vigila conjunto con administrativo el logro de objetivos y la aplicación de las políticas en la empresa.
- Interpreta normas y políticas de personal.
- Asesora y auxilia a administradores de la organización.

#### EL AREA DE EMPLEO

- Busca fuentes de abastecimiento del recurso humano.
- Aplica pruebas a candidatos.
- Realiza transferencias, promociones, despidos, etc.  $\bullet$
- Clasifica méritos.
- Lleva registros y estadísticas de personal.  $\bullet$

 $\mathcal{P}_{\text{max}}$ 

### *SECCION MEDICA*

- *Aplica exámenes de admisión, anuales y especiales.*
- *Realiza tratamientos y atención médica.*
- *Proporciona enfermería.*
- *Realiza comprobantes de ausentismos ante el I,M,S.S.*
- *Lleva registros y estadísticas.*   $\ddot{\phantom{a}}$

# *AREA DE SEGURIDAD E HIGIENE*

- *Aplica normas de seguridad e higiene.*   $\ddot{\phantom{0}}$
- *Inspecciona diseños de calidad, equipo y materiales.*
- *Realiza revisión de la higiene organizacional.*
- *Inspección de normas y condiciones de seguridad.*
- *Investiga accidentes de trabajo.*
- *Realiza comunicados de seguridad e higiene.*   $\cdot$

# *AREA DE ADIESTRAMIENTO Y CAPACITACION*

- *Capacitar al personal para el desempeño de su trabajo.*  l,
- *Capacita en la producción de cada área.*   $\ddot{\phantom{a}}$
- *Proporciona educación en general al personal.*   $\ddot{\phantom{0}}$
- *Lleva registros y estadísticas.*

# *AREA DE PRESTACIONES Y* SERVICIOS *AL PERSONAL*

- *Proporciona servicios colectivos sobre:*   $\cdot$ 
	- *a Planes de hospitalización.*
	- *b Planes de retiro.*
- *c Asistencia legal.*
- *d Plan de al*►*orro.*
- *e Pensiones de retiro.*
- *f Actividades recreativas.*
- *g Otros.*

# *AREA DE RELACIONES LABORALES*

- *Participa en la contratación colectiva.*
- *Realiza la interpretación de políticas.*
- *Soluciona quejas y conflictos de acuerdo a convenios con el sindicato.*
- *Facilita las relaciones laborales en la empresa.*
- *Lleva registros y estadísticas.*

# *AREA DE INVESTIGACION Y ESTUDIOS*

- *Aplica estudios sobre aspectos de personal.*
- *Lleva a cabo análisis y valuación de puestos.*
- *Prepara manuales de organización.*
- *Realiza el análisis de sueldos.*
- *Lleva auditorías al personal.*
- *Aplica encuestas de actitud.*
- *Realiza informes a la dirección general en cuanto a:*   $\cdot$ 
	- *a Costo de vida.*
	- *b Mercado de salarios.*
	- *c Prestaciones.*
	- *d Vacaciones.*

# *VENTAJAS Y DESVENTAJAS EN PERSONAL,*

### *Ventajas:*

- *El conocimiento de políticas y objetivos es más rápido a través de correos electrónicos.*
- *Los reportes u oficios son más simples y rápidos en su interpretación,*
- *La elaboración de exámenes de evaluación son más amplios, así como su calificación de los mismos.*
- *Los archivos en expediente del personal son con mayor precisión y eficacia.*
- *La comunicación de seguridad e higiene se simplifica al poder realizar informes e indicaciones en la computadora.*
- *Los registros y estadísticas de seguridad e higiene más eficaces.*
- *A la elaboración de un pago fuera de nómina la expedición de documentos y cheques es con una rapidez superior.*
- *El manejo de las áreas son con el mínimo de personal.*
- *La seguridad en lo concerniente a pagos es con mayor precisión al evitar errores de expedición, alteración de documentos o pérdida de ellos.*
- *Reduce el espacio de archivos extensos.*
- *Evita errores de personal al desarrollar el trabajo entre varias personas.*
- *Se lleva un mayor control en la capacitación del personal al actualizar expedientes.*
- *En el proceso de rotación de personal proporciona con seguridad la*   $\bullet$ *información requerida de acuerdo a perfiles.*

# Desventajas:

- El mobiliario y equipo computacional es muy elevado.
- El hardware a emplear es muy complejo y a veces escaso.
- Se requiere de personal calificado.  $\bullet$
- La papelería empleada es cara y en ocasiones escasa en el país.  $\bullet$
- El mantenimiento del equipo es periódico y gravoso.  $\bullet$
- Capacitar al personal es dispendioso.  $\bullet$
- El porcentaje de depreciación es muy alto (25%).  $\bullet$

# *4.4 INTEGRACION DE UNA AREA DE PERSONAL.*

El área de personal se integrará de acuerdo a la magnitud de la empresa.

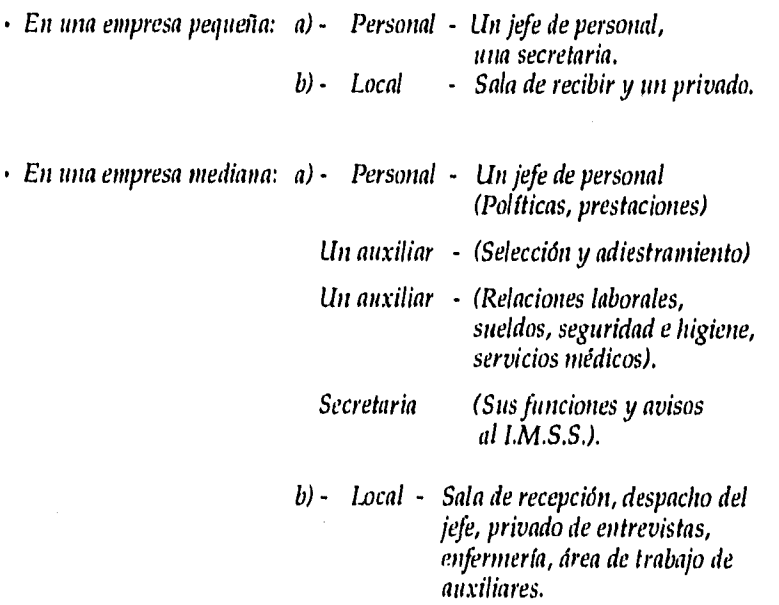

*En una empresa grande: a) Personal - Ltn director de personal - Un subdirector (Rel. laborales). - Un auxiliar (contratación). - Un auxiliar (sueldos y salarios) - Un jefe de servicios médicos (coi: enfermera). - Un encargado de Seg. e Hig. - Un encargado de Seg. social. - Un encargado de prestaciones. b) Local - Se aplicará de acuerdo al área geográfica de la empresa.* 

# *EN UNA EMPRESA PEQUEÑA:*

ing Kabupatèn Bangunan Propinsi Jawa

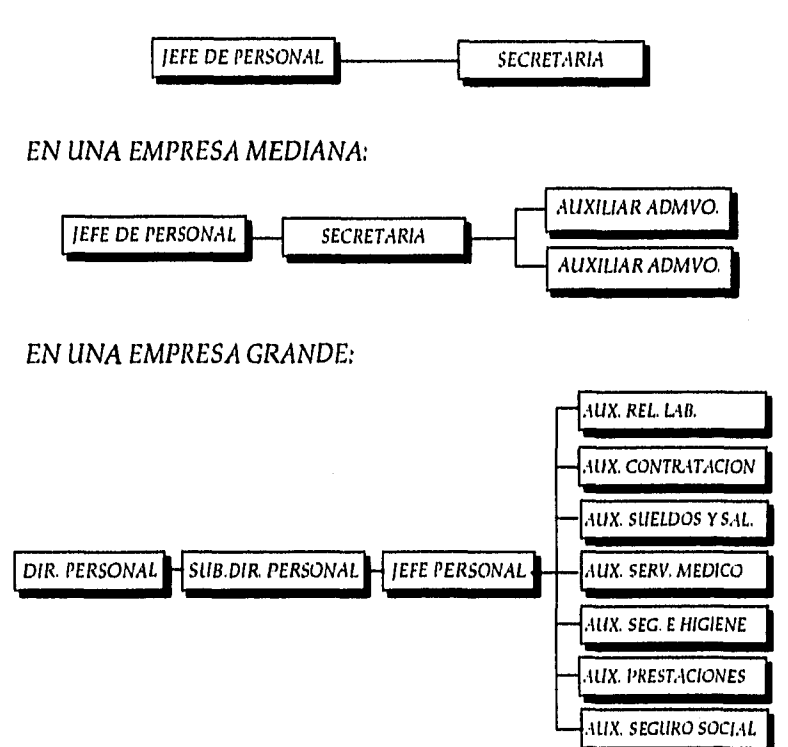

91

# 4,5 *PRESENTACION DE UNA NOMINA.*

a) Origen *La nómina se realiza y origina por necesidades de la organización, plasmando en forma escrita la clasificación, resumen e informe sobre lo que se utilizó y pagó de mano de obra (directa, indirecta, ejecutiva y administrativa).* 

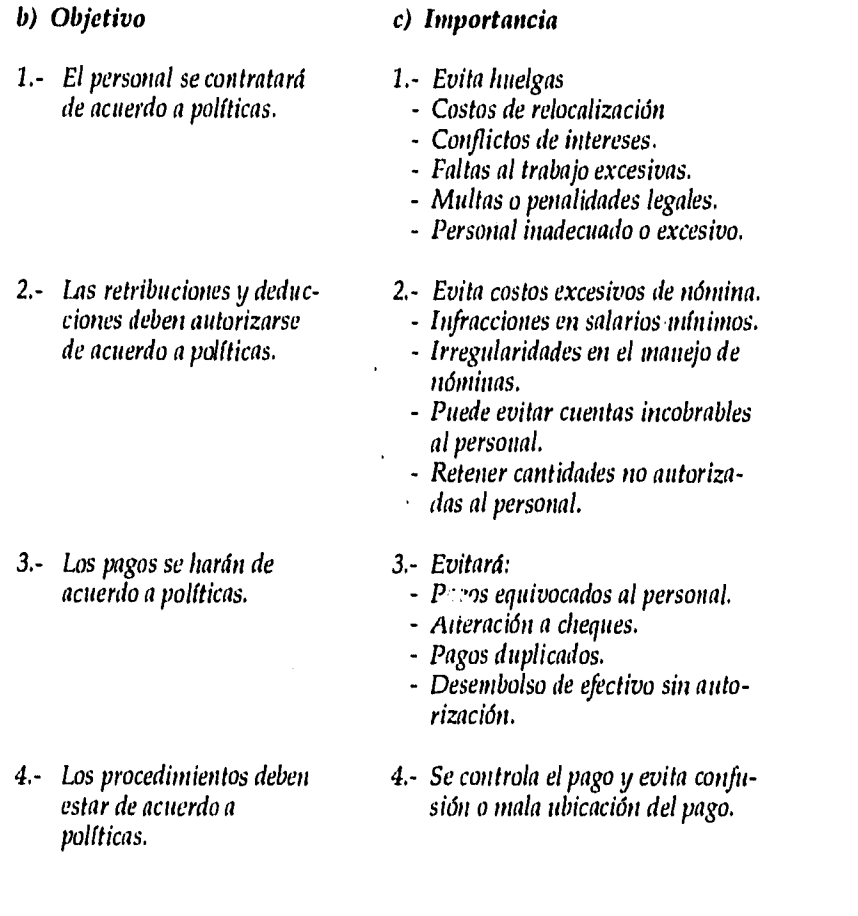

92

- *5.- Sólo se aprobarán las solicitudes de mano de obra que se ajusten a políticas.*
- *6.- La mano de obra debe ser informada con exactitud y oportunamente.*
- *12.- Los adeudas al personal se deben informar oportunamente.*
- *13.- Los pagos y ajustes deben ser avisados a tiempo.*
- *14.- Los asientos contables deben clasificarse y concentrarse según políticas.*
- *10,- Verificar y evaluar los saldos en nóminas.*
- *11.- El acceso a registros y archivos de nómina debe ser de acuerdo a políticas.*
- *5.- La mano de obra afecta a la economía de la empresa,*
- *No se emplea mano de obra con fines no autorizados.*
- *Pueden usar mano de obra en forma ineficiente.*
- *Empleo de mano de obra desviada,*
- *6.- No se pagan horas de más,* 
	- *Se pagan horas o producción realizada.*
	- *Se podría manejar el corte de nómina incorrecto.*
	- *Se altera la información.*
- *7.- Se aplican correctamente el registro y control de tiempo.*
- *8.- Se aplican correctamente el registro y control de tiempo.*
- *9.- Evita presentación incorrecta de estados financieros.* 
	- *Codificaciones incorrectas.*
	- *Asientos contables duplicados.*
	- *Cortes incorrectos.*
- *Pago de más anulado corte presupuestal.*
- *10.- Dar información veraz a la administración.* 
	- *Las decisiones podrían basarse en información errónea.*
- *11.- Los registros están seguros.* 
	- *No corren riesgo de uso indebido.*
	- *El computador no corre riesgo de alteraciones.*
	- *No existe incapacidad para informar.*

# *d) CONSIDERACIONES.*

# *1.- ADMINISTRATIVAS Se deben contener:*

- *Archivos de personal.*
- *Registros de salarios a empleados.*
- *Contratos de trabajo.*
- *Autorización de pagos.*
- *Recibos de pagos.*
- *Cheques.*
- *Tipo de hardware a emplear.*
- *Cantidad de software en la oficina.*

#### *2.- FINANCIERAS*

- *Las condiciones que influyen son:*
- *\* Percepción* 
	- *Salario.*
	- *Comisiones.*
	- *Horas o trabajo producido.*
	- *Tiempo extra.*
	- *Pago de incentivos o premios.*
	- *Vacaciones.*
	- *Pagos de enfermedad, festivos.*
- *\* Deducciones* 
	- *Impuestos.*
	- *Préstamos.*
	- *Pensiones.*
	- *Seguros, fondos de ahorro.*
- *\* Costos de la empresa* 
	- Cuotas del *I.M.S.S.*
	- *Aportaciones de INFONAVIT.*
	- *Pensiones, jubilaciones.*

#### *COSTOS*

- *De mantenimiento de equipo.*
- *De capacitación de personal.*
- *De adquisición de software.*

÷

- *3.- FISCALES La información requerida se basa en:* 
	- *Bases para el control y pago del ISPT.*
	- *Bases para cuotas del IMSS INFONAVIT.*
	- *Bases para el control de impuestos.*
	- *NOTA: Las leyes en relación son: Ley del Impuesto sobre la Renta. Ley del IVA. Ley Federal del Trabajo. Ley del IMSS.*

 $\label{eq:2} \begin{split} \mathcal{A}^{\mu\nu} = \frac{1}{2} \frac{e^{2\phi}}{2} \frac{1}{2\pi} \frac{d\phi}{d\phi} \, . \end{split}$ 

e) Diagrama de flujo.

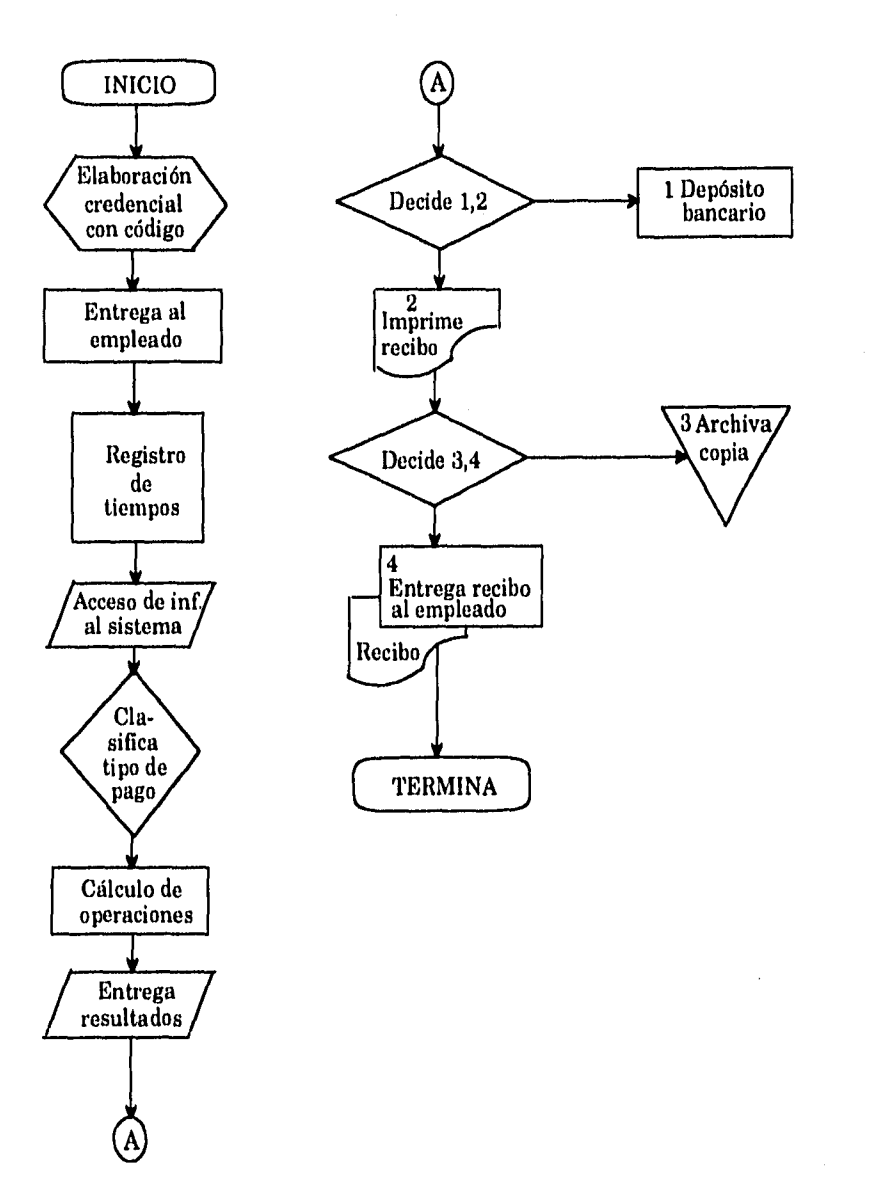

g Bart

# *CAPITULO V*

# *CASO PRACTICO*
*SUELDO -- Es la retribución económica de* ► *n*► *empleado por el desarrollo de sus labores.* 

#### *Cuota diaria,*

Ì.

*La cantidad que percibe el trabajador por concepto de la prestación de sus servicios en una jornada de trabajo.* 

*La cuota diaria se determina multiplicando el sueldo mensual por 12 y 1/5 365 días.* 

#### *Salario diario integrado,*

*Es el salario base de cotización para efectos del pago de cuotas al IMSS a cargo de patrones y trabajadores, salario que comprende la cuota diaria más prestaciones y en su caso percepciones variables cuyo monto debe manifestarse al instituto al registrar al trabajador o cada vez que dichos salarios sufran modificaciones en cuota diaria por variación a las prestaciones o por las percepciones variables no existentes con anterioridad.* 

#### *Determinación.*

*Del salario diario integrado para* ►*nta persona con las siguientes características: empleado cuya cuota es de 40,000 su gratificación anual 30 lilas, vacaciones 15 días y prima vacacional del 30%.* 

*Gratificación anual.* 

*30 + 365 = 0.0821.* 

*Prima vacacional.* 

*15 días x 30% = 4.5 =365 = 0.0123* 

*SALARIO -- Es el pago económico por el desarrollo de su trabajo de un obrero, el salario se paga en forma semanal.* 

*Factor de integración.* 

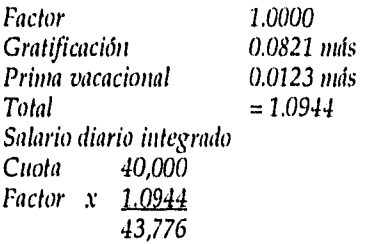

#### *FUNDAMENTO DE* LA *LEY DEL IMSS SOBRE EL SALARIO DIARIO INTEGRADO.*

*Para los efectos de esta ley el salario base de cotización está integrado con los pagos hechos en efectivo por cuota diaria y las gratificaciones, percepciones, alimentación, habitación, primas, comisiones, prestaciones en especie y cualquier otra cantidad o prestaciones que se entregue al trabajador por sus servicios.* 

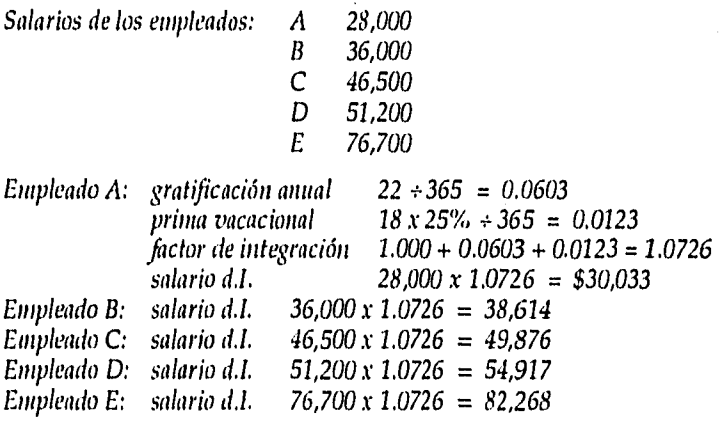

 $\label{eq:2} \mathcal{F}^{(1)} = \mathcal{F}^{(1)}_{\mathcal{F}} \otimes \mathcal{F}^{(2)}_{\mathcal{F}} \otimes \mathcal{F}^{(1)}_{\mathcal{F}}$ 

#### Seguro de enfermedad y maternidad,

trabajador 30% enfermedad y maternidad<br>4.80% 1.8% invalidez, veiez, cesantía 4.80% 1.8% invalidez, vejez, cesantía en edad avanzada y muerte.

Determinar el s.d.l. y la retención de un trabajador cuyo salario es de 45,600 la gratificación anual es de 30 días, las vacaciones 15 días y la prima vacacional del 30%, a este trabajador se le retiene semanalmente.

#### Concepto de Infonavit.

La Ley General del Trabajo en su artículo 136 señala la obligación de toda empresa agrícola, industrial, minera o de cualquier otra clase de trabajo de aportar al tnfonavit el 5% sobre los salarios de sus trabajadores para que el instituto les proporcione viviendas.

Fórmula de la determinación salario integrado

 $\sim$  días del mes = salario diario integrado mensual

 $(X)$   $\frac{5\%}{=$  aportaciones mensuales al Infonavit

Ejemplo:

Un trabajador que percibe un salario diario de 30,904 por el mes de junio, ¿cuánto es la aportación que hay que hacer?

 $30,904 \times 30 = 927,120 \times 5\% = 46,356$  aportación.

#### *ESTRUCTURA ORGANIZACIONAL*

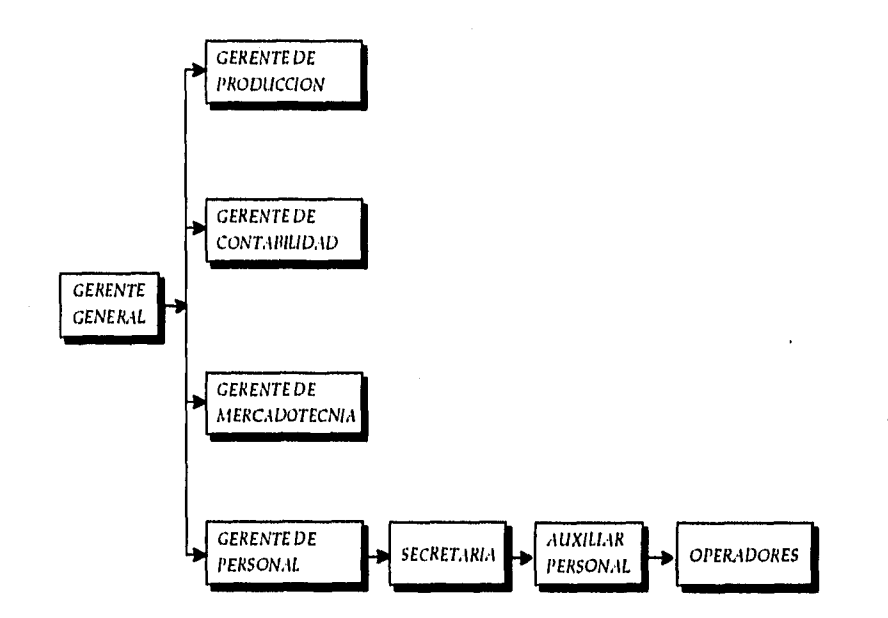

*101* 

# *CONCEPTO Cuota Diaria*

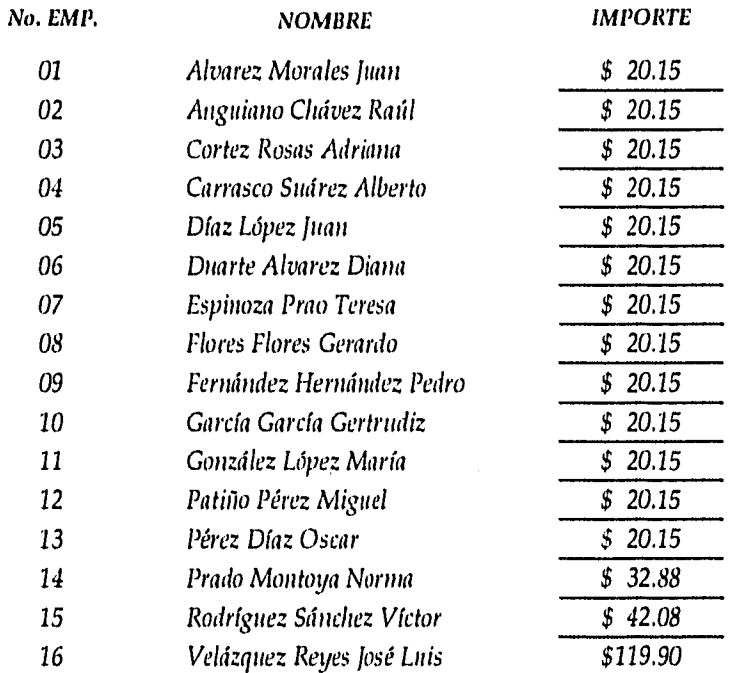

 $\frac{1}{2}$ 

## *CONCEPTO Cuota Diaria*

 $\label{eq:2} \mathcal{L}^{(1)}(\mathcal{F}^{(1)}) = \mathcal{L}^{(1)}(\mathcal{F}^{(1)}) = \mathcal{L}^{(1)}(\mathcal{F}^{(1)})$ 

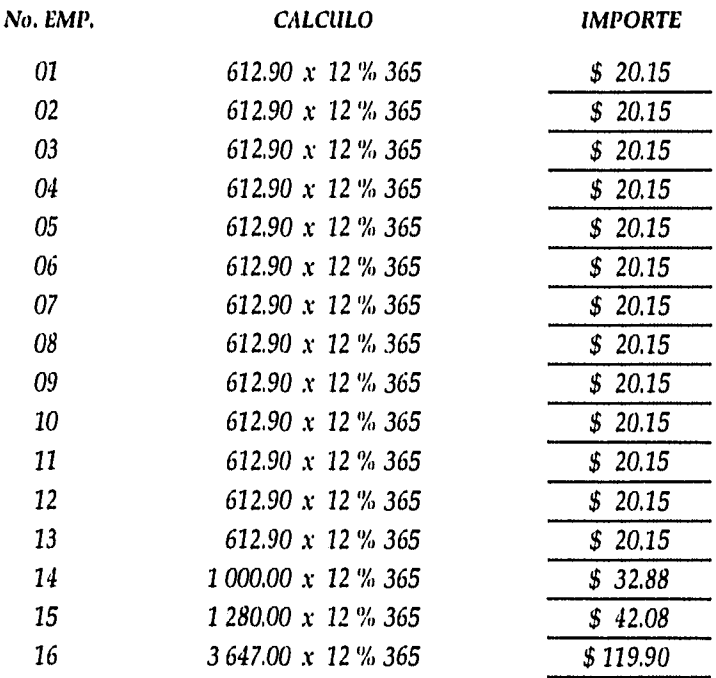

# *CONCEPTO Salario Diario Integrado*

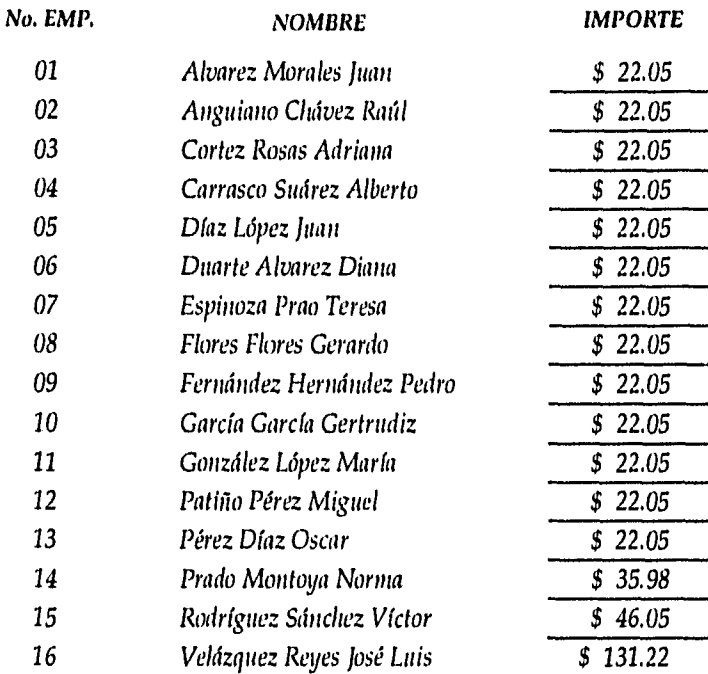

 $\ddot{\phantom{a}}$ 

# *CONCEPTO Salario Diario Integrado*

# *CONDICIONES GENERALES*

 $\bar{\lambda}$ 

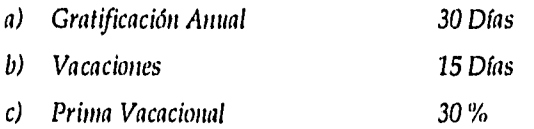

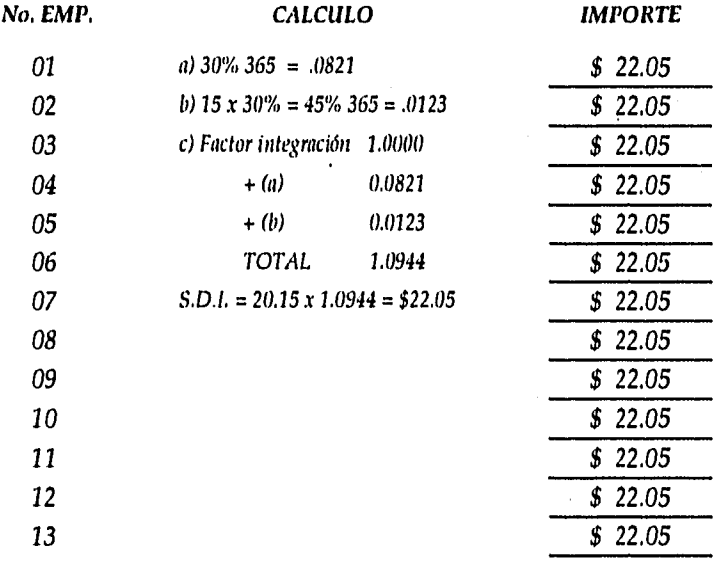

## CONCEPTO Salario Diario Integrado

*No. EMP, CALCULO IMPORTE*  14 a)  $30 + 365 = 0.0821$ b)  $15 \times 30\% = 45 \div 365 = 0.0123$ <br>c) Factor l  $1.0000$ c) Factor  $1 + (a)$ + (a)  $0.0821$ <br>+ (b)  $0.0123$  $\frac{0.0123}{1.0944}$ TOTAL SDI 32.88 x 1.0944 = 35.98 \$ 35.98 15 a)  $30 + 365 = 0.0821$ b)  $15 \times 30\% = 45 \div 365 = 0.0123$ <br>c) Factor  $1 - 1.0000$ c) Factor  $1 + (a)$ + (a)  $0.0821$ <br>+ (b)  $0.0123$  $0.0123$ <br> $1.0944$ TOTAL  $SDI$  42.08 x 1.0944 = 35.98 \$ 46.05 16 a)  $30 + 365 = 0.0821$ *b)*  $15 \times 30\% = 45 + 365 = 0.0123$ <br>*c)* Factor *l*  $1.0000$ c) Factor  $1 + (a)$ + (a)  $0.0821$ <br>+ (b)  $0.0123$  $\frac{0.0123}{1.0944}$ TOTAL SDI 119,90 x 1.0944 = 35.98 \$ 131.22

*106* 

# **CONCEPTO** Pago Semanal

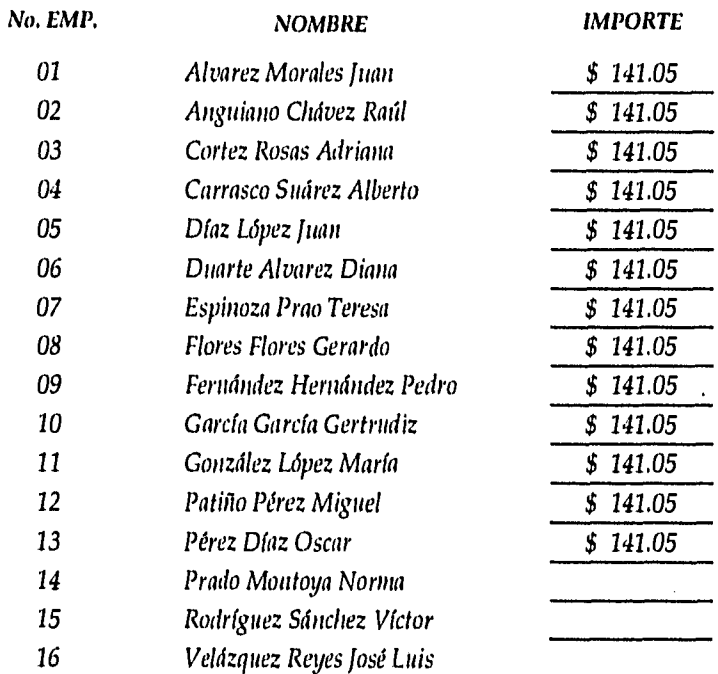

Gene.  $\rightarrow$ 

# **CONCEPTO** Pago Semanal

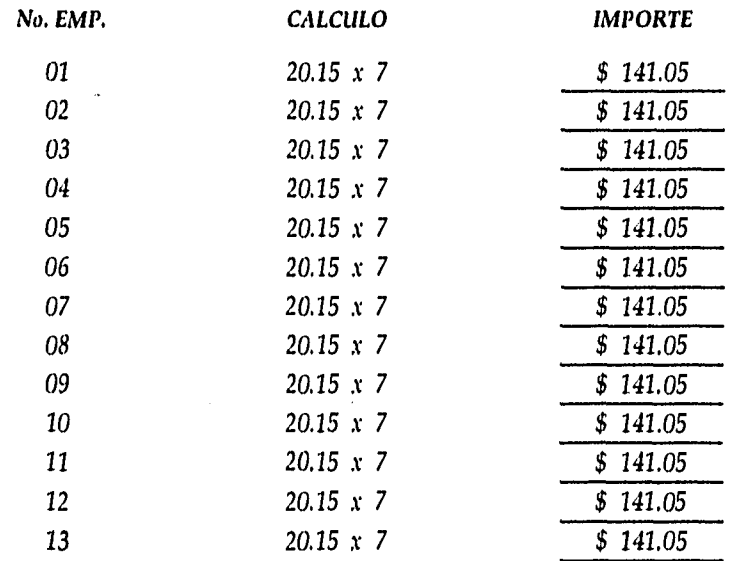

# *CONCEPTO* Pago Quincenal

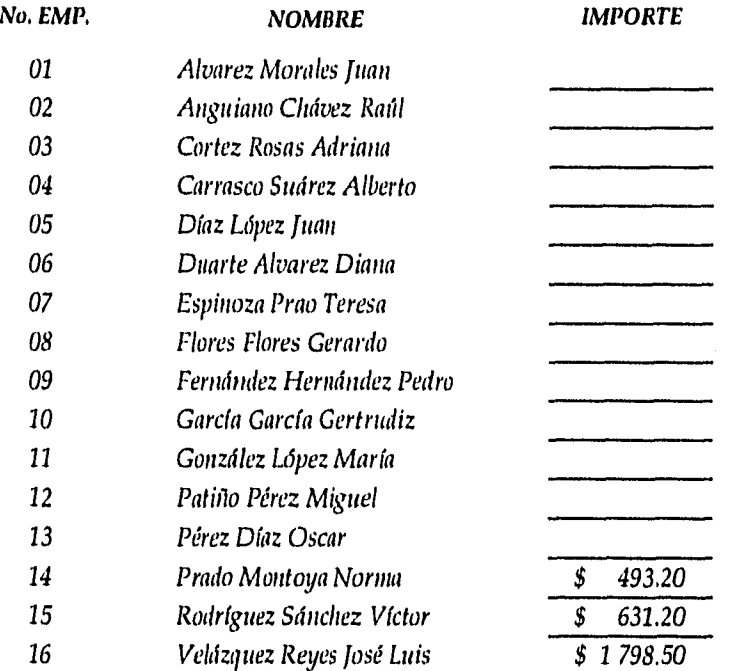

# *CONCEPTO Pago Quincenal*

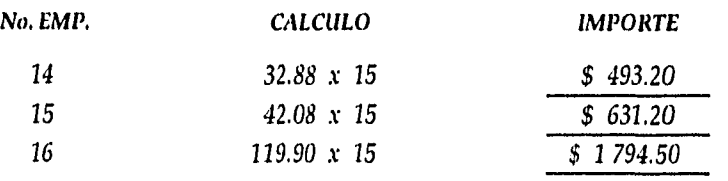

# *CONCEPTO Tiempo Extra*

 $\alpha_{\rm{max}}$ 

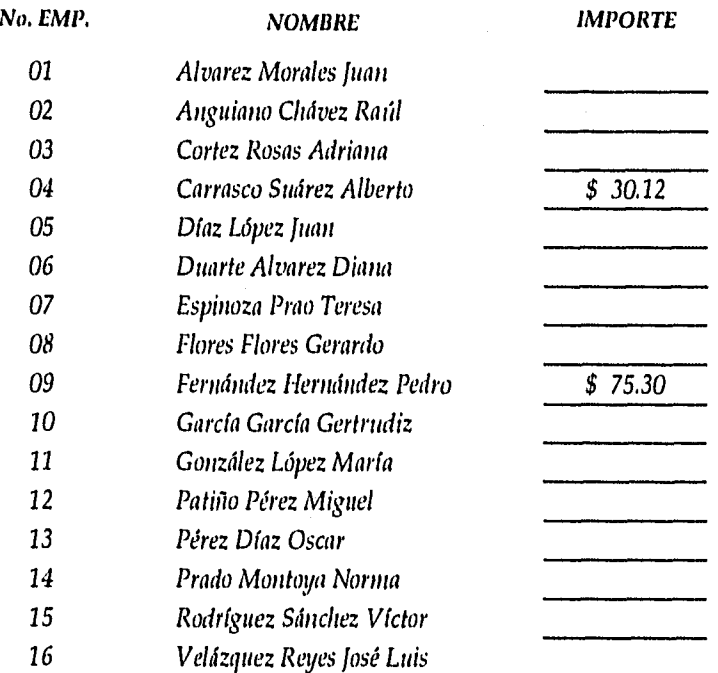

# *CONCEPTO Tiempo Extra*

 $\sim 30\,M_\odot$  M  $_\odot$ 

 $\label{eq:1} \mathbb{E}_{\mathbf{A}}\mathbf{v}(\mathbf{z})=\mathbb{E}_{\mathbf{z}}\mathbf{v}(\mathbf{z})-\mathbb{E}_{\mathbf{z}}\mathbf{v}$ 

 $\lambda$ 

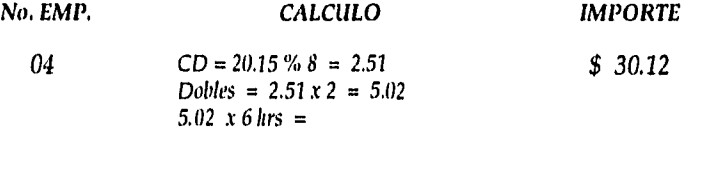

*02 CD = 20.15 % 8 = 2.51 \$ 75.30 Dobles 2.51 x 2 = 5.02 x 9 = 45.18 Triples 2.51 x 3 = 7.53 x 4 = 30.12* 

# *CONCEPTO Inasistencias*

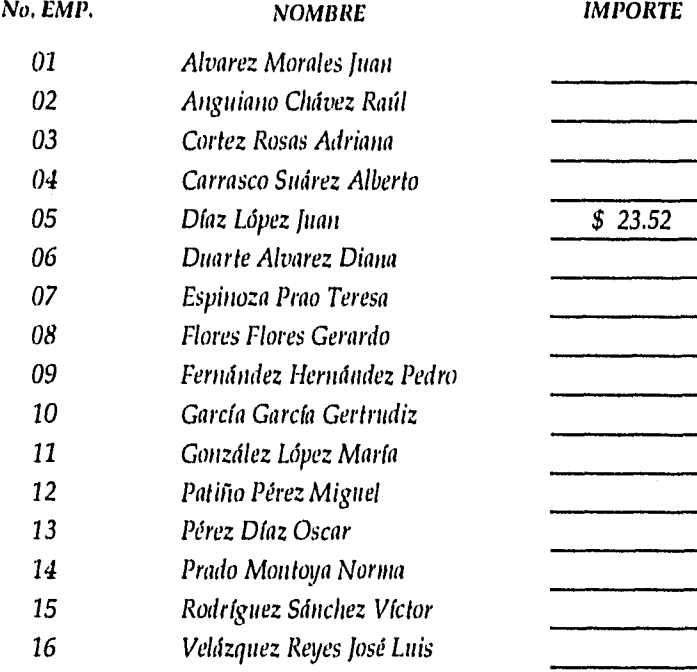

*113* 

 $\cdot$ 

CONCEPTO *Inasistencias* 

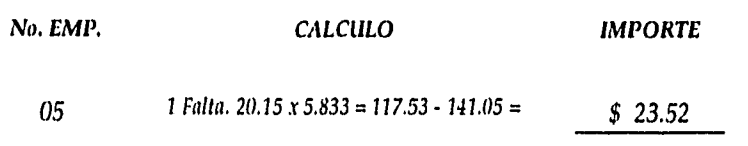

# Tabla Parte Proporcional

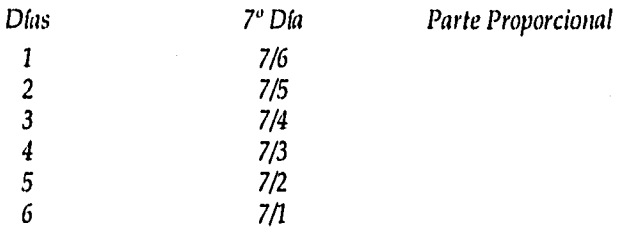

# *CONCEPTO Relación del I.M,S.S.*

#### *No. EMP, NOMBRE IMPORTE*

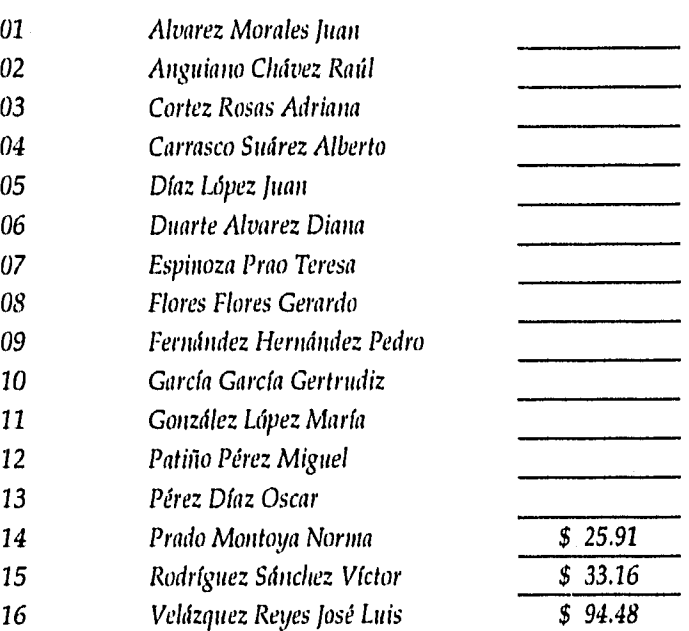

# *CONCEPTO Relación del LM,S.S.*

#### *No, EMP, NOMBRE IMPORTE*

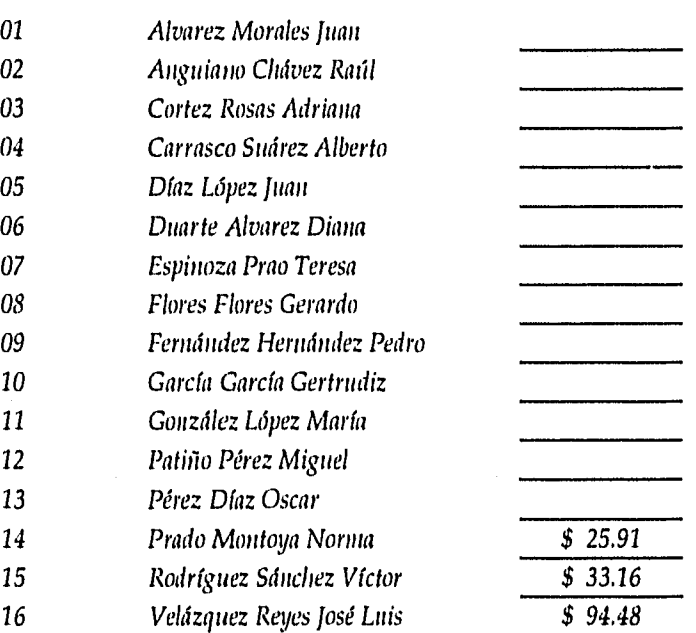

## *CONCEPTO Retención del ¡M.S.S.*

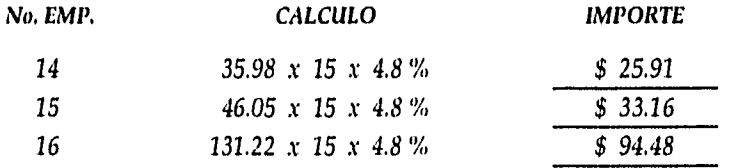

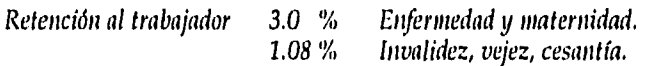

*x días x 4.08 = Cantidad'a retener.* 

*116* 

## *CONCEPTO FONACOT*

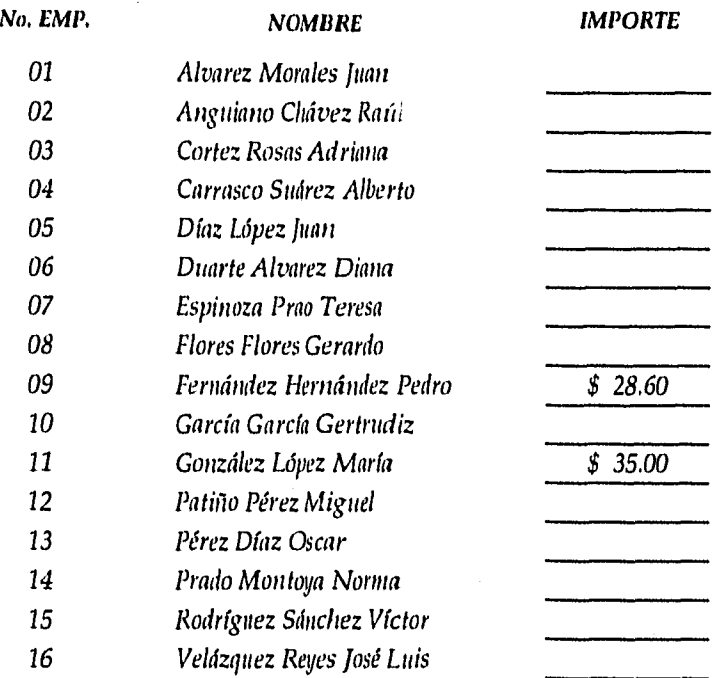

*117* 

 $\bar{z}$ 

### CONCEPTO Descuento FONACOT

El descuento se realiza en base a un talonario, expedido al realizar la compra del artículo.

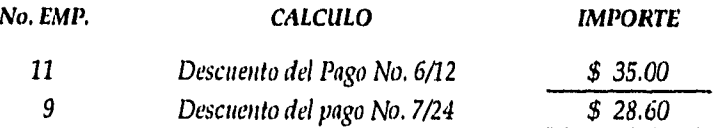

# *CONCEPTO Préstamo*

 $\bar{z}$ 

# *No, EMP. NOMBRE IMPORTE*

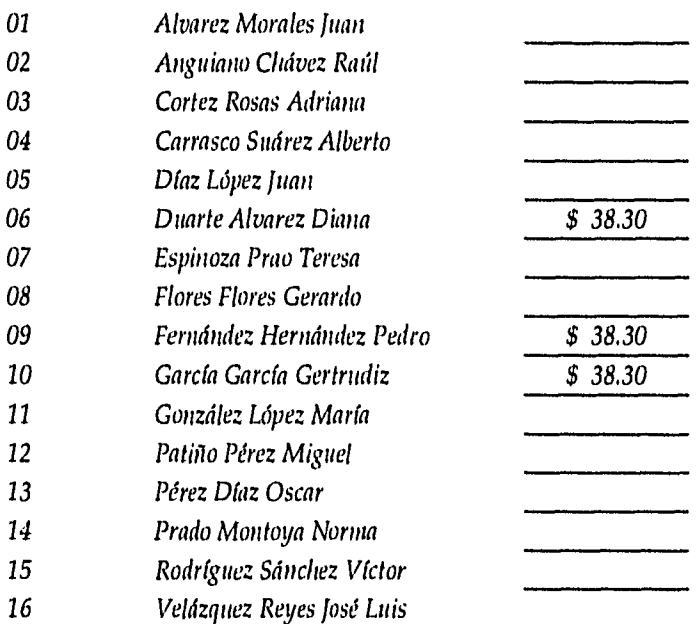

*119* 

 $\ddot{\phantom{a}}$ 

#### CONCEPTO Préstamo

Por políticas de la empresa a todo empleado que lleve laborando un año se le otorga un préstamo de 3 meses de sueldo a pagar a un año, en descuentos semanales o quincenales, según sea el caso.

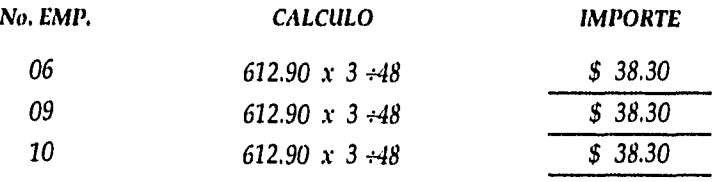

# *CONCEPTO INFONAVIT*

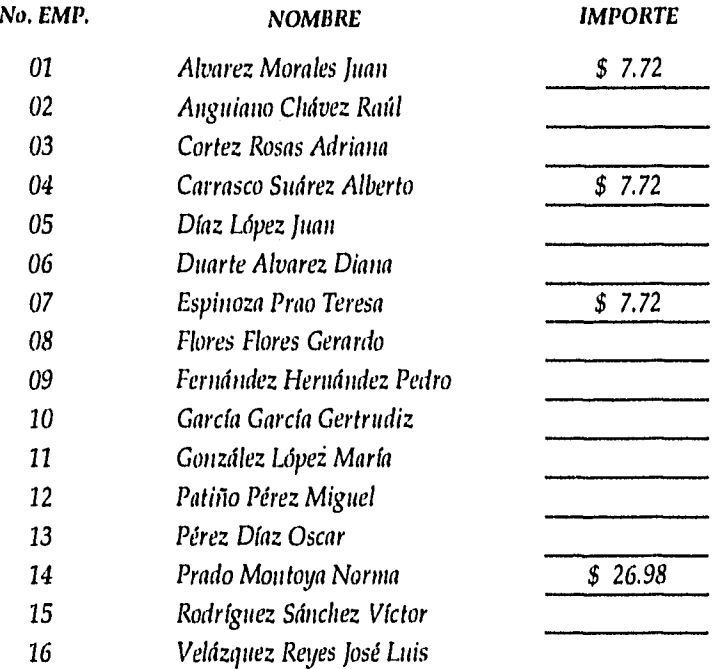

 $\mathcal{L}$ 

## *CONCEPTO 1NFONAVIT*

In relación se liará semanal para realizar los pagos mensuales.

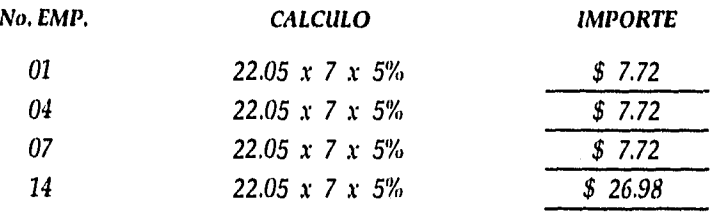

# CONCEPTO **1.S.P.T.**

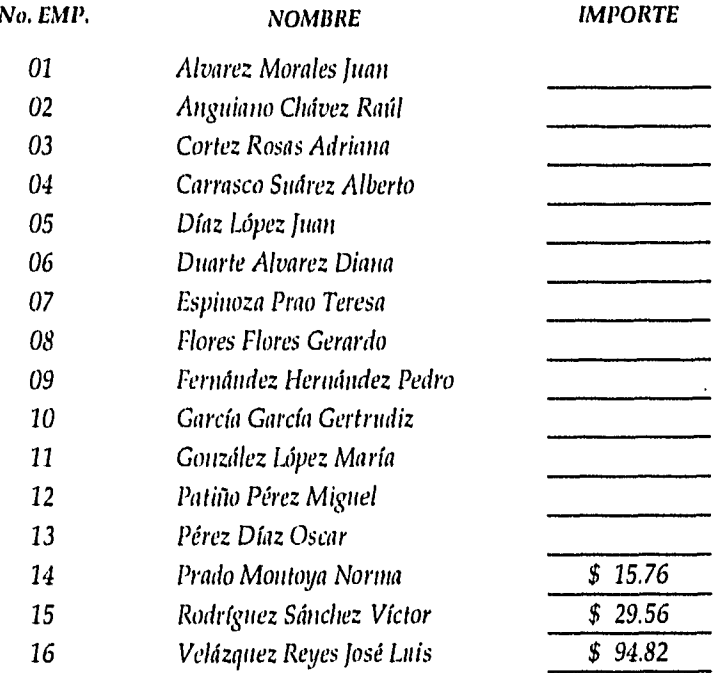

# *CONCEPTO I.S.P.T,*

*Empleado 14* 

 $\mathbb{Q}_{\mathbb{Z}}$  ,  $\mathbb{Q}_{\mathbb{Z}}$  , and  $\mathbb{Q}_{\mathbb{Z}}$ 

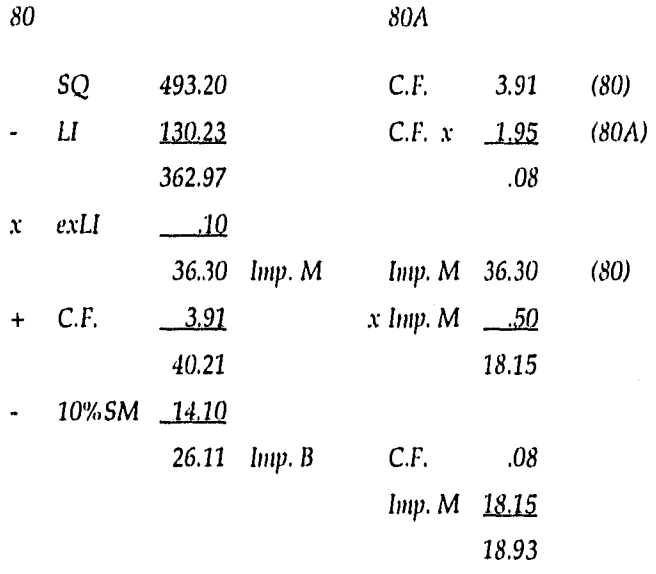

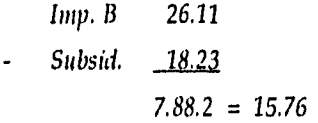

*Empleado 15 .08*  SM *631.20 C.F. 3.91 (80) LI 12,21 C.F. x \_1,25 (80A) 500.97 x exU* .10 *50.10 Imp. M Imp. M 50.10 (80)*   $\ddot{\mathbf{r}}$ *C.F. 3.91 x Imp. M ,50 (80A) 54.01* 25.05<br> **10%SM** <u>14.10</u>  $\ddot{\phantom{0}}$ *Imp. M 25.05 39.91 Inip. 6 C.F. .08*  15.13

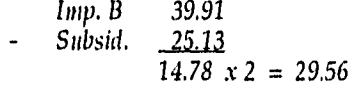

*Empleado 16* 

 $\bar{\chi}$ 

l,

J,

÷

 $\bar{\tau}$  $\frac{1}{2}$  *- Subsid. 110.34* 

*94.82* 

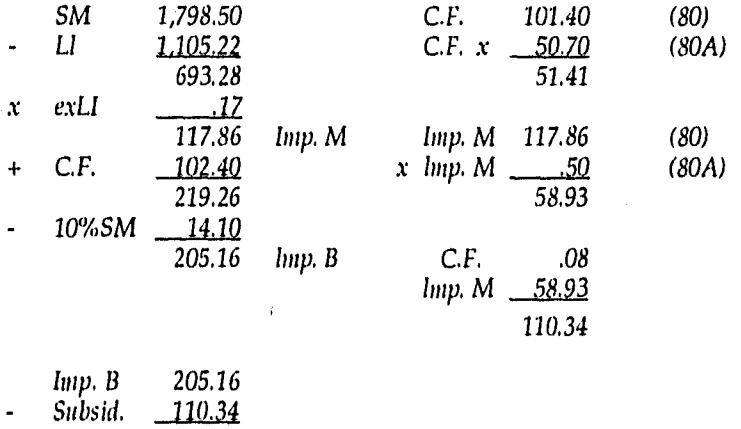

*80.- B.-* 

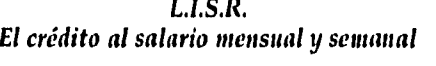

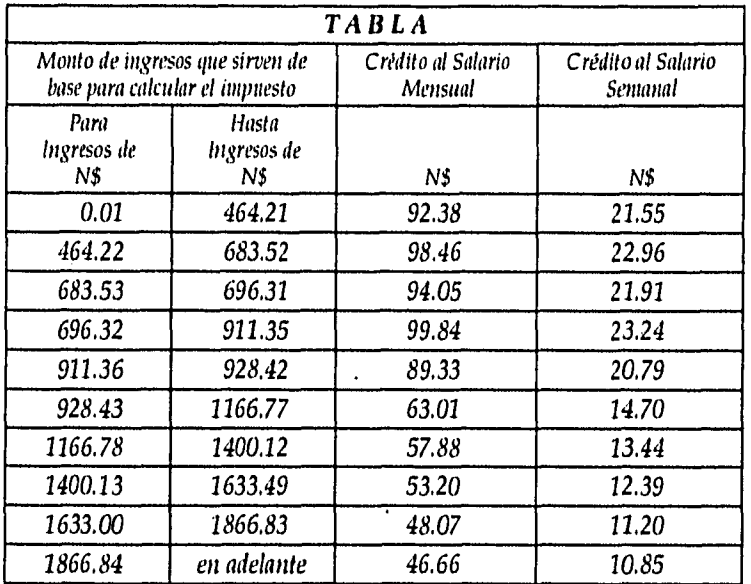

# *ALIMENTEC, S.A. DE C.V.*

# *NOMINA SEMANAL CORRESPONDIENTE* **AL** *PERIODO DEL 18 AL 24 DE FEBRI*

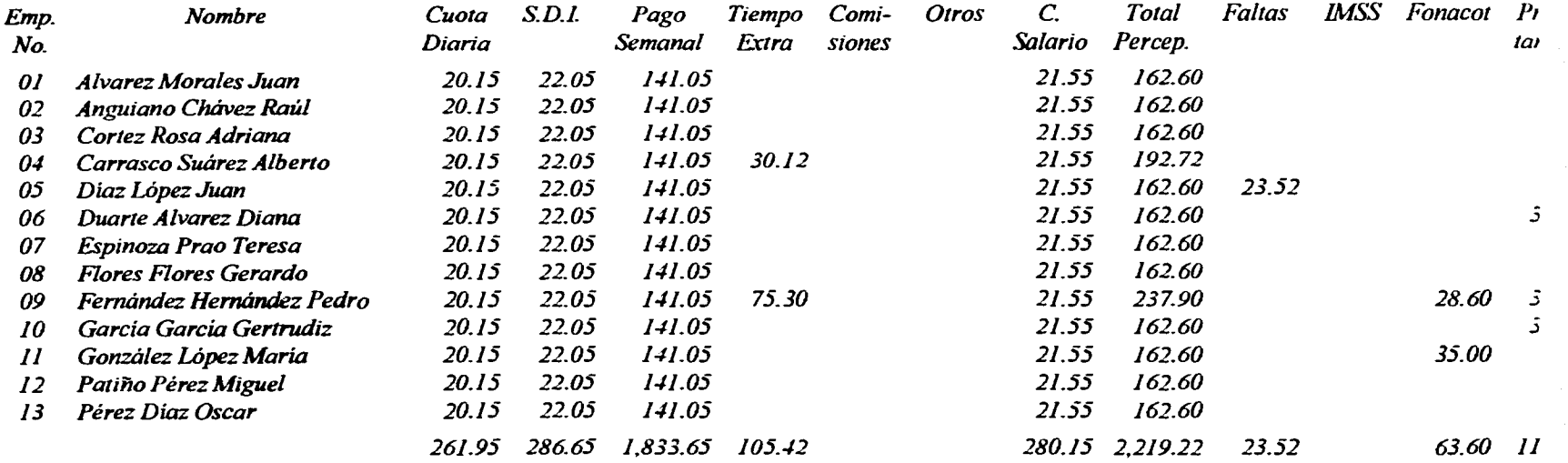

.<br>Tanzania di Karolina di Perengah Perengah Perengah Perengah Perengah Perengah Perengah Perengah Perengah Peren

# *fENTEC, S.A. DE C.V.*

 $\zeta \simeq 0.12$  , and  $\eta$ 

**College** 

# *NITE AL PERIODO DEL 18 AL 24 DE FEBRERO DE 1996*

and the production of the company of the company of the

والمتعود والمتناوب والمتعاون والمتعاون والمتحاول والمحاولة والمتعاون

as completed to a set

 $\sim$ 

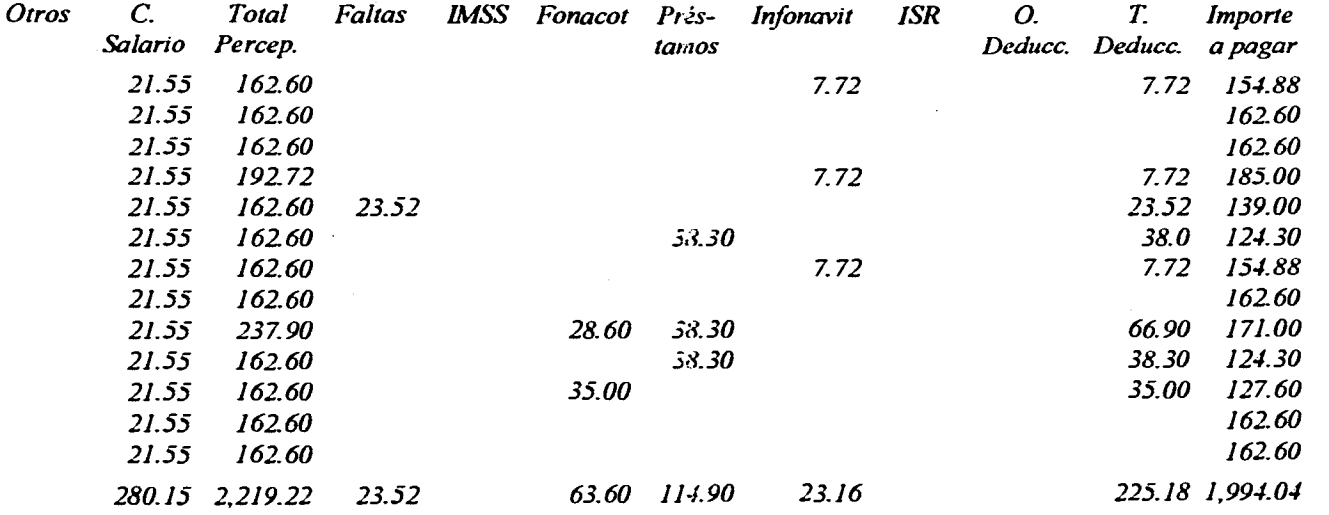

# *ALIMENTEC, S.A. DE C.V.*

# *NOMINA QUINCENAL CORRESPONDIENTE AL PERIODO DEL 18 AL 29 DE FEBREL*

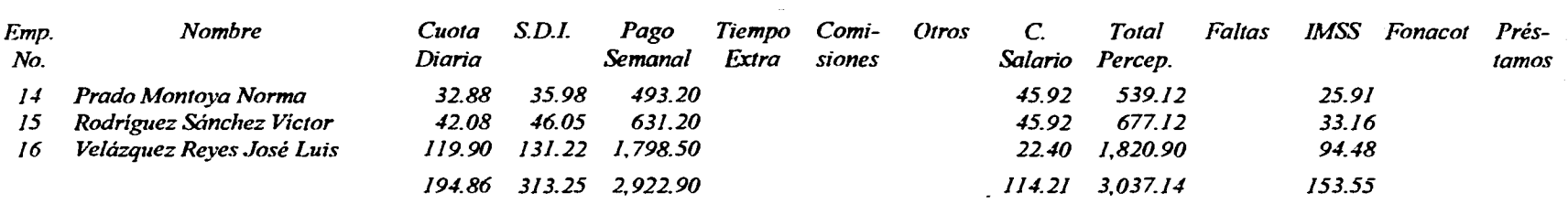

# *N'TEC, S.A. DE C.V.*

9br

# *JTE AL PERIODO DEL 18 AL 29 DE FEBRERO DE 1996*

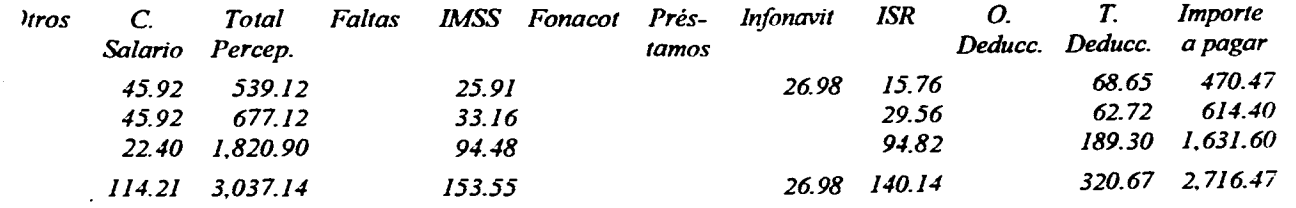

128

للمرابط كالراب الوارد والمراكب المكون فللوار المرابع كالمراجع المرابط والمتحدث والمعاني والمرابط فالمرا

# *CONCLUSIONES*

Como ya hemos hablado en los capítulos anteriores la llegada de las computadoras lia revolucionado el manejo de información dentro de las empresas: grandes, medianas y pequeñas.

Ya que por ejemplo en el departamento de contabilidad se manejaban registros contables manuales, y los cierres de mes y anuales eran sumamente pesados, que ahora en la actualidad todos estos cálculos se manejan en paquetes de fácil manipulación para las personas que lo elaboran, por otro lado refiriéndonos al departamento de personal nos facilita tener los archivos de cada uno de los empleados para que en el momento de solicitar información: ésta será la más actual, así como en una gran diversificación de actividades como son:

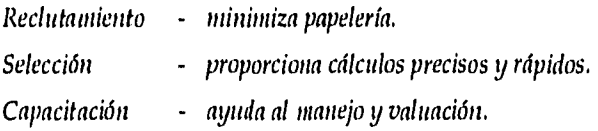

Por razones como las anteriores se ratifica que, la Informática es muy importante para el desarrollo y crecimiento de toda organización.

### *SUGERENCIAS*

Para que la informática se emplee y logre un desarrollo satisfactorio en la organización que se aplique.

Se deberán realizar estudios de acuerdo a sus necesidades y capacidad de cada área a afectar.

Radicará mucha importancia, que la persona o personas encargadas de hacer los estudios pertinentes en la introducción del sistema de cómputo, se centre conjunto con un experto en sistemas, a realizar un conjunto de necesidades a satisfacer con este sistema.

Mediante la experiencia y conocimiento denotado en el tiempo de laborar en el área en cuestión.

Asimismo a la toma de decisión deberá estar respaldada por una serie de estudios mercadológicos delimitados por las condiciones mostradas en la organización.
## *BIBLIOGRAFIA*

*ADMINISTRACION E INFORMATICA Ant. Ricardo de la Fuente Ibarra Edit. Ecasa.* 

*SISTEMAS EXPERTOS EN LA EMPRESA Aut. Buy Benchimal, Pierre Leurne Edit. Macrobit.* 

*INTRODUCCION A LA INFORMATICA ALITOR: Parker C.S. EDIT.: Interamericana.* 

*DISEÑO DE SISTEMAS DE INFORMATICA (teoría y práctica) AUTOR: lohn G. Burch, Gary Grut Nitsh EDIT.: Noriega Editores.* 

*PROGRAMACION DE LA IBM AUTOR: Carence B. Germain EDIT.: Diana* 

*DIAGRAMAS DE FLUJO AUTOR: Mario y Ruina EDIT.: Diana* 

*SISTEMAS DE INFORMACION BASADAS EN COMPUTADORAS ALITOR: Robert G. Murdick, loel E. Ross EDIT.: Diana.* 

*131* 

*INFORMATICA AUTOR: W.T. Price EDIT.. Interamericana.* 

 $\lambda$ 

*COMPUTACION TOMO I, II, III, IV AUTOR: Donal H Sanders*<br>*EDIT.: Mc Graw Hill. Mc Graw Hill.* 

*ORIGENES Y PERSPECTIVAS DE LA ADMINISTRACION AUTOR: Adalberto Ríos Szalay EDIT.: Trillas.* 

*ADMINISTRACION DE EMPRESAS I y II AUTOR: Agustin Reyes Ponce EDIT.: Limusa. EDIT.: Li*►*nusa.* 

*ADMINISTRACION DE PERSONAL I y 11 AUTOR: Agustín Reyes Ponce EDIT.: Lin*► *usa* 

*ADMINISTRACION AUTOR: David R. Hampton Mc Graw Hill.* 

*ADMINISTRACION AUTOR: Koontz O'Donnell Mc Graw Hill.* 

*LEY DEL SEGURO SOCIAL EDICION 1995 EDIT.: Alco.* 

*PRONTUARIO FISCAL CORRELACIONADO*  1995 *Ley y Reglamento del ISR EDIT.: Écasa.* 

÷